oettle & reichler datentechnik

Schießgrabenstr. 28 a 8900 Augsburg l

Tel.: (0821) 15 46 32

R G B

Farbgrafik Video Controller

HANDBUC H

Copyright (C) by DATENTECHNIK OETTLE + REICHLER, Augsburg Dezember 1983

### **Inhaltsverzeichnis**

Ċ

 $\lambda$ 

 $\ddot{\phantom{a}}$ 

 $\ddot{\phantom{a}}$ 

 $\ddot{\phantom{0}}$ 

 $\bar{z}$ 

 $\ddot{\phantom{0}}$ 

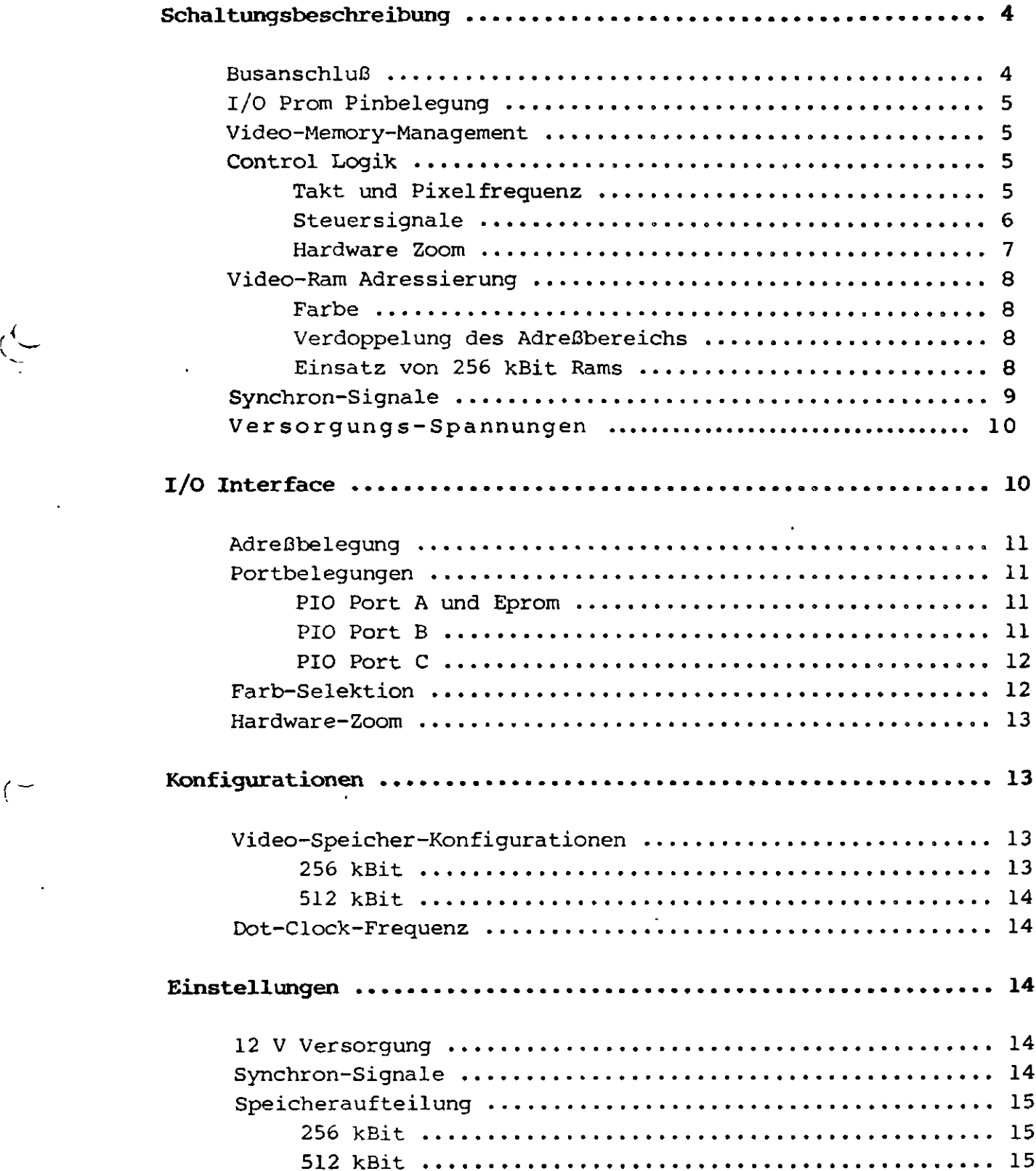

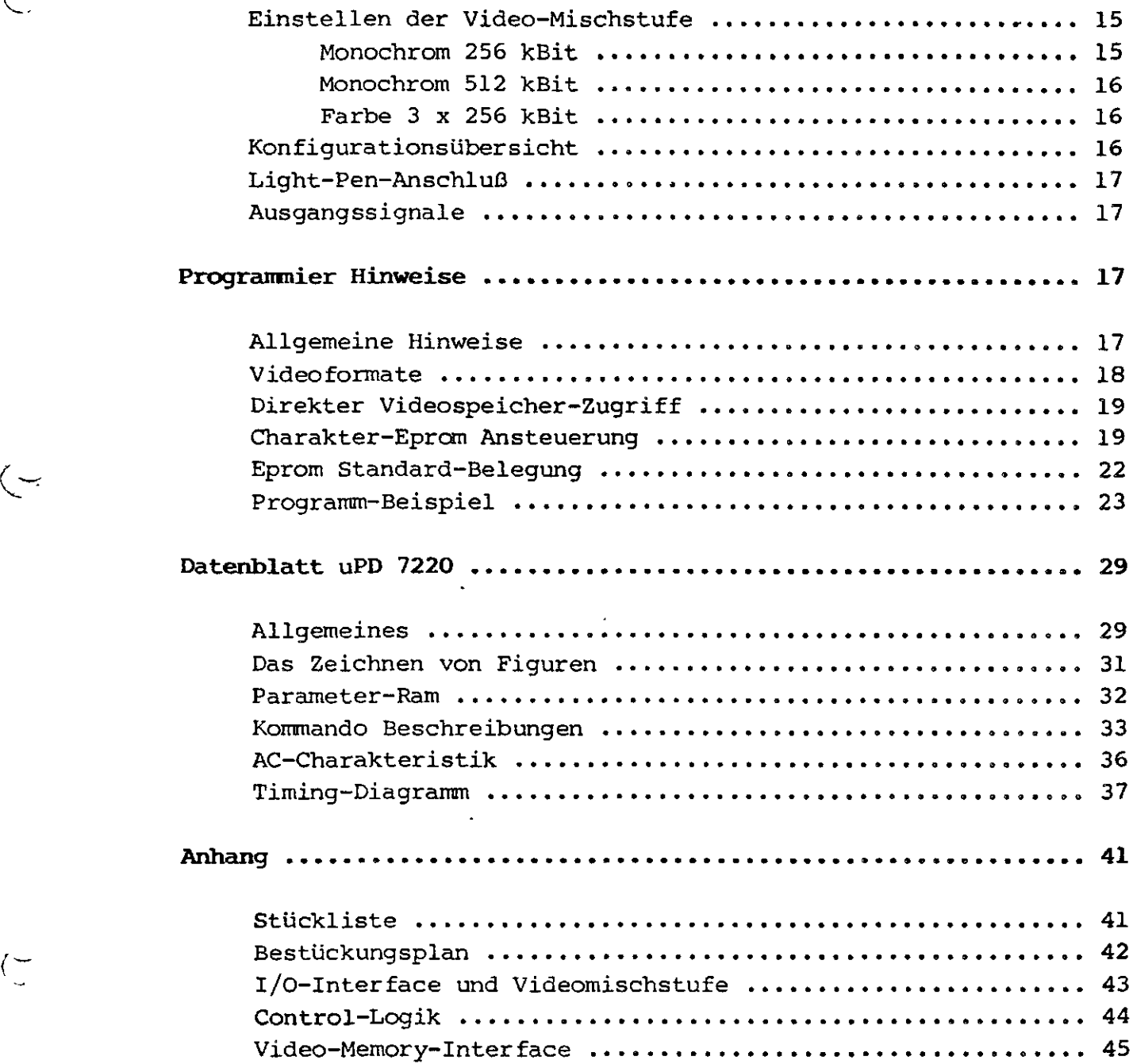

Kein Teil dieser Veröffentlichung darf reproduziert, vervielfältigt, gespeichert oder übersetzt werden, ohne die ausdrückliche schriftliche Zustimmung von DATENTECHNIK oettle & reichler. Wir behalten uns das Recht vor, Änderungen, die einer Verbesserung einer Schaltung oder unserer Produkte dienen, ohne besondere Hinweise vorzunehmen. Für die Richtigkeit der hier gegebenen Daten, Schaltpläne, Programme und Beschreibungen wird keine Haftung übernommen.

 $\left($ 

### **Übersicht:**

 $\left(\rightarrow$ 

 $\langle$ 

Das RGB-Grafiksystem ist ein kompletter Grafik-Videocontroller für Farbe oder Schwarz/Weiß aufgebaut auf einer einzigen ECB-Bus kompatiblen Europakarte. Es ermöglicht die Erstellung und Verarbeitung von hochauflösenden Bildschirmgrafiken (max. 3x1024x1024) und dient gleichzeitig als komfortable Text-Ausgabeeinheit. Beim Einsatz des RGB-Grafiksystems entfällt daher die Notwendigkeit von separaten grafischen und alphanumerischen Videoausgabeeinheiten. Zur Farberweiterung müssen keine teuren Zusatzboards zugekauft werden. Alternativ kann das RGB-Modul mit 16k x 4 oder 64k x 4 Speicherbausteinen bestückt werden.

#### **Schaltungsbeschreibung:**

Kern der RGB-Grafik Einheit bildet der "Graphic Display Controller" uPD 7220 von NEC, der zwischen Bus und Bildspeicher angeordnet ist. Sein leistungsfähiger Befehlssatz, seine Möglichkeit zur selbstständigen Erzeugung von Figuren und seine DMA-Fähigkeit bedeuten eine wesentliche Entlastung des zentralen Prozessors. Zum Setzen eines Bildpunktes sind lediglich vier Taktzyklen erforderlich. Das Ausfüllen des 3/4 MBit großen Bildspeichers erfolgt bei 16 Mhz Taktrate mit 24 Millionen Punkten/s. Das Setzen eines einzelnen Punktes im RMW-Zyklus dauert 2 us.

### I/O-Interface:

FEETEUETT wird das RGB-Modul direkt über den ECB-Bus als reine \$1/Q\_Karte. Ein externes Prozessor-Modul übergibt die Daten direkt über den Bus, wodurch die Datenübertragungsraten gegenüber seriell über RS-232 gesteuerte Einheiten stark erhöht werden. Über einen bidirektionlen LS-Buffer sind die Datenleitungen des Systembus mit denen der drei I/O Bausteine uPD 7220, PIO 8255 und **\_\_—, ™\_",^, »«-»™n.«<\*«WW«»«T'™ ••>"«"!•>— -<>il»"fl»<. "<sup>r</sup>** Eprom 2716 verbunden. wv£s Steuer^\gnalje,i^l^.J3Ljggfe^RD/\* /WR unfl'i TJÖRQ. Als reine I/O-Karte werden nur die Adressen AO-A7 benötigt. Eur Adrenselektion, dient der Prom IC 05, der es ermöglicht, tigt. War Adreßselektion dient der Prom IC 05, der es ermöglicht, die I/O-Bausteine frei in den 256 Byte Adreßraum zu legen. A2 - A7 vom Hostprozessor sind direkt mit A2 - A7 des Proms 24SA10 (256x4) verbunden. AO und AI des Proms sind unbenutzt und liegen auf 0 Volt. Die Open-Collector-Ausgänge des Proms dienen zur Freigabe der jeweiligen I/O-Einheit:

#### I/O Prom IC 05 Pinbelegung:

DO: Enable uPD 7220, active low Dl: Enable PIO 8255, active low D2: Enable Eprom 2716, active low D3: Enable Datentreiber IC 06 (74 LS 245), active low

Standardmäßig (1/0 Adressen 30h - 3Fh), sind folgende Werte einprogrammiert :

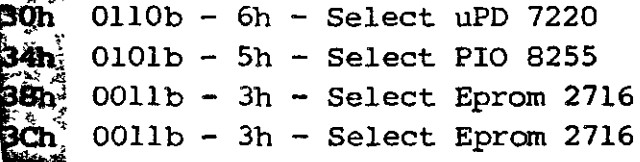

#### Video-Memory-Management.:

correnstatefung des Video-Rams stellt der GDP einen gemuitipierterms Big Dreiten Datenbus und einen 18 Bit ... breiten Adreßbus pur verfügung (ADO-AD15, A16, A17). Daraus ergibt sich die Forderung, pro Farbebene jeweils 16-Bit-breite Datenbuffer, Speicherbausteine und Video-Schieberegister zu verwenden. Auf Grund des Einsatzes dynamischer Speicherbausteine (pro Ebene 4x TMS  $4416 = 16k \times 4$  oder 4x TMS  $4464 = 64k \times 4$ ) müßen die Speicher-Adressen gemultiplext werden. Dazu dienen die Multiplexer 74 LS 157 (IC 19/20). In den Display-Phasen liefert der GDP die Adressen für die Speicher, deren Inhalt jeweils über zwei 8-bit Schieberegister in einen seriellen Datenstrom umgewandelt werden. In den Blanking-Phasen, also während BLANK aktiv ist, findet der Datenaustausch zwischen Speicher und GDP zur Datenmanipulation sowie der notwendige Refresh beim Hardwarzoom statt.

Control Logik:

#### Takt und Pixelfrequenz:

Ein Quartzoszillator aufgebaut aus IC 03 und Q bestimmt direkt die Pixelfrequenz, d.h. die Frequenz, mit der die Daten aus den Schieberegistern geschoben und dem Monitor zugeführt werden. Der synchrone Zähler (IC 01) teilt die Pixelfrequenz durch 2, 4 und 8. Daraus wird 2xWCLK abgeleitet, das ein 8tel der Frequenz des Pixelclocks entspricht. Das Taktsignal 2xWCLK wird dem GDP zuge-

führt und dient zur Synchronisation. 2xWCLK besitzt die doppelte Frequenz eines Display-Zyklus. In einem Display Zyklus werden die 16 Bit breiten Schieberegister neu geladen und die 16 Datenbits seriell ausgelesen. Ein RMW-Zyclus , d.h. ein Datenaustausch zwischen Videospeicher und GDP, benötigt vier 2xWCLK Zyklen.

Beispiel:

```
Pixelfrequenz
16 MHz, 62.5 ns
2xWCLK
Displayzyklus - 1 MHz = 2xWCLK /2 = WCLK (Writeclock), lus
RMW-Zyklus
                 2 MHz = Pixelfrequenz/2, 500 ns
            -0.5 MHz = 2xWCLK /4, 2 us
```
**Steuersignale:**

Der Zusammenhang der Steuersignale ergibt sich aus folgendem Diagramm:

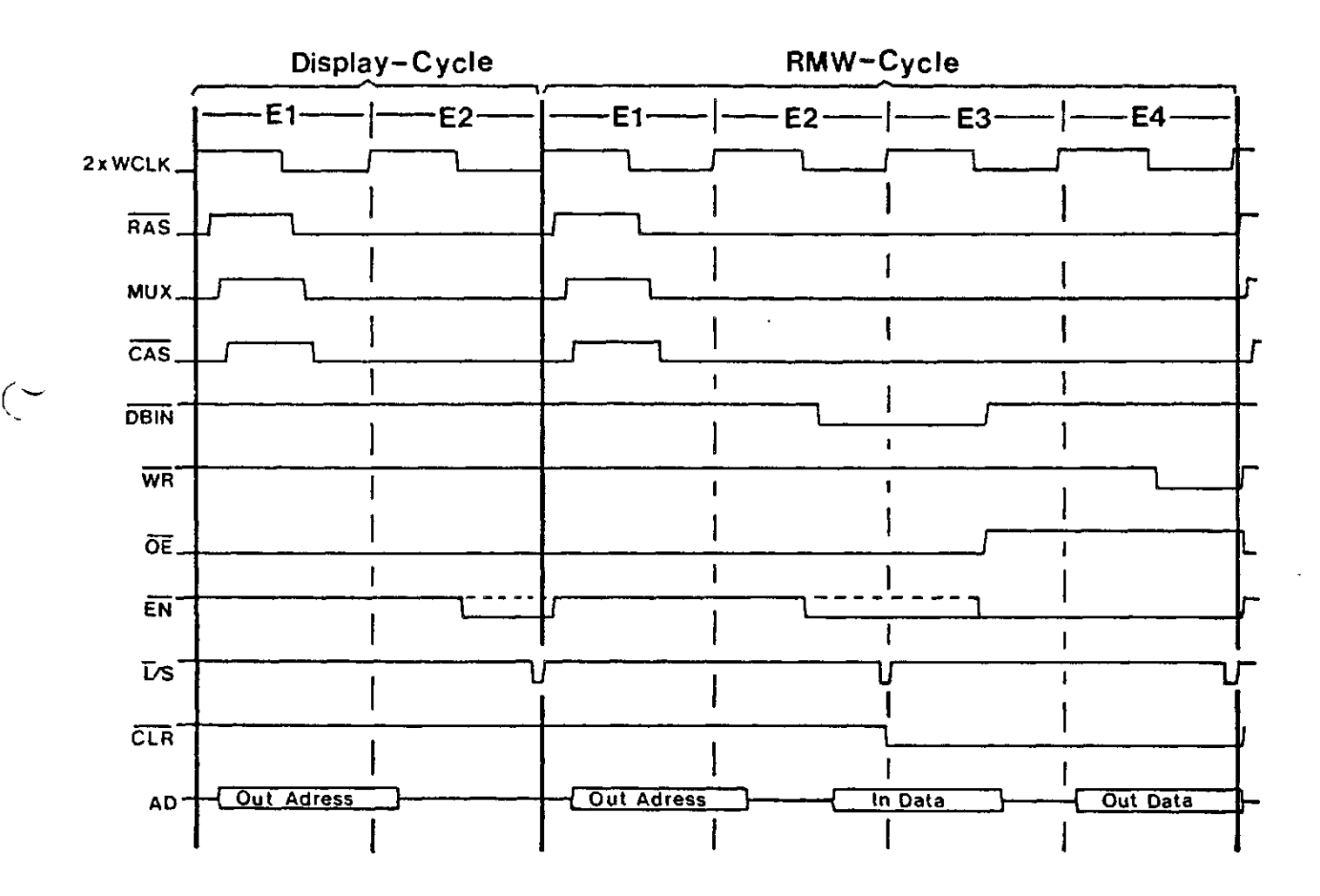

Copyright (C) 1983 by Datentechnik oettle + reichler - 6 -

Der GDP stellt aus dem 2xWCLK Takt die beiden Signale ALE (Adress Latch Enable) und DBIN (Data Bus In) zur Verfügung. ALE signalisiert dabei, daß die Adressen ADO - A17 gültig sind und daher ein RAS-CAS Zyklus zur Adressierung der Speicher durchgeführt werden soll. Das DBIN-Signal dient zur Unterscheidung, ob es sich um einen normalen Display Zyklus handelt (2 Taktphasen) oder ein RMW- Zyklus (4 Taktphasen). Das Blank Signal dient zur Dunkel-Steuerung der Schieberegister außerhalb der activen Display-Phasen, z.B. zum Beschreiben des Videospeichers und zum Refresh.

Aus diesen drei Signalen und dem 2xWCLK Takt werden sämtliche Steuersignale erzeugt:

Video-Speicher: RAS, CAS, WR<sub>r</sub>, WR<sub>a</sub>, WR<sub>b</sub>, OE Adreßmultiplexer: MUX Databuffer: Enable  $E_r$ ,  $E_q$ ,  $E_p$ , Direction R/W Shift-Register: Load/Shift, Clear

#### Hardware Zoom:

Ein Zoomen des Bildes (Display-Zoom) wird durch ein Verlängern der entsprechenden Steuersignale erreicht.

1. Horizontale Streckung: Die Schieberegister werden mit niedrigerer Frequenz betrieben und der GDP längt das ALE-Signal entsprechend.

2. Vertikale Streckung: Der GDP adressiert den Video-Ram zeilenweise mehrfach.

Der Multiplexer (IC 00) dient zur Bestimmung des Shift-Clocks der Schieberegister. Er wird durch den Teiler IC 01 mit den entsprechenden Vielfachen der nominellen Pixelfrequenz beliefert. Dabei sind Zoomfaktoren von 1-fach, 2-fach, 4-fach und 8-fach möglich.

#### **Video-Pam Adressierung:**

#### **l. Farbe:**

Um jeweils eine der drei 16k x 16 (64k x 16) großen Farbebenen zu adressieren werden ADO-AD13 (ADO-AD15) vom GDP herangezogen. Über Multiplexer werden diese den Speichern zugeführt. Das Auslesen der Speicher in die Video-Schieberegister während der Display-Phasen geschieht normalerweise für alle drei Ebenen parallel, d.h. alle Speicherebenen bekommen ein OE-Signal (Output Enable). Die von der PIO gelieferten Farbwertsignale geben die jeweiligen Farbeebenen zum Lesen durch den GDP frei.

Während der RMW-Zyklen (Modifikation des Bildspeichers) müssen jedoch gezielt einzelne Farbebenen zum Lesen und Schreiben vom GDP angesprochen werden. D.h. die Signale Memory-WR und Databuffer-Enable müssen für jede Ebene getrennt gesteuert werden.

Auch die Selektion mehrerer Ebenen auf einmal zum gleichzeitigen Schreiben ist möglich. Beim Lesen darf jedoch nur gezielt eine Ebene angesprochen werden. Diesen Vorgang steuert der Prom IC-14, der in Abhängigkeit von den Farbwertsignalen, dem Read/Write Signal und 'Load Mask' die Freigabe der Datenpuffer für die jeweilige Farbebene steuert.

#### **2. Verdoppelung des Adreßbereichs bei Schwarz/Weiß s**

Zusätzlich besteht die Möglichkeit der Verkettung zweier Speicherebenen zu einer großen Ebene, um einen doppelt so großen Video-Ram zu erhalten. Nun dient zur Selektion der Speicherebenen nicht mehr das Farbwertsignal der PIO, sondern die nächst höhere Adresse AD14 des GDP. Diese Option läßt sich per Jumper einstellen.

#### **3. Einsatz von 256 kBit Rams:**

Der Einsatz von 256 kBit Rams mit einer Organistation von 4 x 64k (TMS 4464) ist auf dem RGB-Modul durch blosen Austausch der Speicherchips möglich. Alle dafür notwendigen Adresserweiterungen sind auf der Karte schon vorgenommen und an die RAM-Bausteine geführt. Werden diese Bausteine eingesetzt, so ergibt dies eine Vervierfachung der RAM-Kapazität. Die Verdoppelung des Adressbereichs durch Aneinanderkettung zweier Speicherebenen X.

(siehe 2) ist dabei nicht mehr möglich. Doch dürfte die hierbei erzielbare Auflösung von 1024 x 1024 Bildpunkten ohnehin den meisten Anforderungen genügen.

#### Synchron-Signale bei Interlaced:

Bei Interlaced Anwendungen (Zweibild-Verfahren) sind die vom GDP gelieferten Synchronsignale Vsync und Hsync nur unzureichend aufeinander abgestimmt. Es kommt zu einer unerwünschten teilweisen Überlappung der beiden Halbbilder. Beim Halbbildverfahren wird der Einsatz der Vertical-Synchron-Signale für gerade und ungerade Zeilen um eine halbe Zeile zueinander verschoben. Der Einsatz des geraden Halbbilds beginnt in der Mitte einer Bild-Zeile. Der Einsatz des ungeraden Halbbilds am Ende der Bild-Zeile, also am Anfang der vorderen Schwarzschulter horizontal. Daher beträgt beim uPD 7220 dieser Versatz der beiden Halbbilder nur ca. 2 : 3 einer Zeile, wodurch sich die ungeraden und geraden Zeilen teilweise überlappen. Dies wirkt sich sehr störend bei der Bild-Darstellung aus, da der vertikale Abstand zwischen zwei Bildpunkten unterschiedliche Werte annimmt. Beim RGB-Modul wird der Zeitpunkt des ungeraden Vertical-Synchronsignals bis zum nächsten HSync-Signal hinausgezögert. Dadurch beträgt das Verhältniss zwischen ungeraden und geraden Zeilen die erforderlichen 50 %. Dazu dienen IC 04, IC 10 und diverse Gatterbausteine. Zudem wird ein negatives Composite-Sync Signal aus Vsync und Hsync erzeugt.

Folgendes Diagramm verdeutlicht diesen Zusammenhang. Links ist stark vergrößert die Zeilenanordnung ohne Verzögerung dargestellt. Gerade und ungearde Zeilen rücken zu nahe zusammen, wodurch es zu einer Überlappung der Halbbilder kommt. Dazwischen entstehen große Lücken.

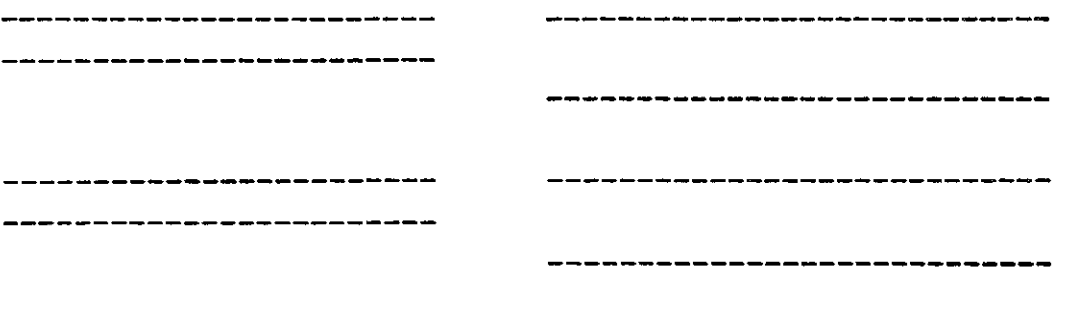

Ohne Verzögerung: Mit Verzögerung von VSync odd:

Findet kein Halbildverfahren Anwendung, so ist diese Zusatz-Schaltung ohne Bedeutung. Der Vertikal-Synchron-Impuls setzt hierbei immer beim Start der vorderen horizontalen Schwarzschulter ein.

#### Versorgungs-Spannungen:

Alle Bausteine des RGB-Moduls benötigen nur eine 5 V Versorgungsspannung. Auch die Video-Endstufe ist für eine 5 V Versorgung ausgelegt. Doch steile Schaltflanken im System können sich auf die 5 V Versorgung übertragen, was sich mindernd auf die Qualität des Video-Bilds auswirken kann (evt. leichte Schatten in großen Weiß-Bereichen). Daher ist eine getrennt Spannungsversorgung für die Video-Endstufe vorgesehen, die allerdings aus der 12 V Leitung des ECB-Bus gespeist wird. Der Spannungsregler IC 43 erzeugt ein eine hochstabilisierte 5 Volt Spannung die zur Versorgung der Videoendstufe dient.

### LI/0-Interface:

Aus der Sicht des Programmierers teilt sich das RGB-Modul in drei Verschiedene 1/0-Funktionsblöcke auf;

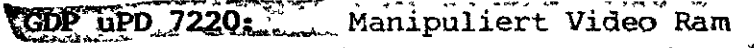

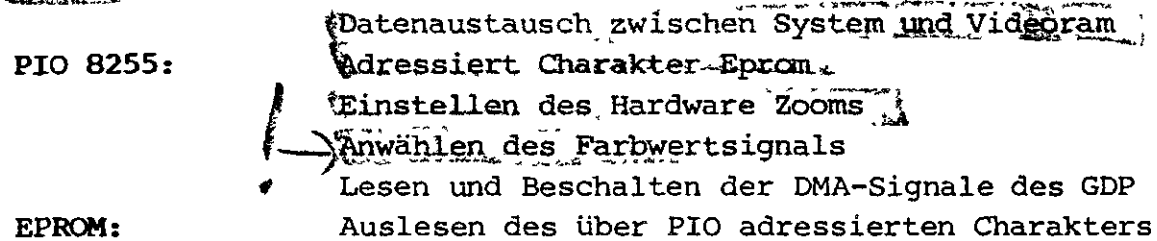

Vom RGB-Modul werden dafür 16 I/O-Adressen belegt, die sich in 8 Byte-Blöcken beliebig im I/O-Addreßraum verteilen lassen. Die I/O-Addreßbelegung bestimmt der PROM IC 05.

#### **Adr eßbelegung**

Standardmäßig belegt das RGB-Modul folgende 16 I/O-Adressens

30H GDP Status Read, Parameter into FIFO 31H GDP FIFO Read, Command into FIFO 32H GDP , entspricht 30H 33H GDP , entspricht 31H

34H PIO Port A: Output, adresiert EPROM A3 - A10 35H PIO Port B: Input, Bit 0 liest DRQ von GDP [36H] PiO Port C: Output, select Zoom-Colour, DACK | 37H PIO Control: Bestimmt Betriebsart der PIO

38H-3FH EPROM 2716: Lesen einer Charakter-Row

#### **Portbelegungen:**

**PIO Port A Belegung und Eprom:**

Port A der PIO adressiert direkt die höherwertigen Adressen A3 - A10 des Charaktereproms. Dieser Port muß dabei als Ausgang geschaltet werden. Das gewünschte ASCII-Zeichen kann direkt an Port A übergeben werden, danach läßt sich der Inhalt des EPROM's wie ein I/O-Kanal auslesen. Dabei entspricht jede Zeile (Row) eines Charakters einer I/O-Adresse des Eproms. Der Eprom belegt 8 aufeinanderfolgende I/O-Adressen (AO - A2). Damit ist auf einfachste Weise eine Charakter-Matrix von 8x 8 auslesbar, die direkt in das Parameter-Ram des GDP's zum Schreiben übergeben werden kann. Vor der Übergabe kann der Prozessor das Charakter noch manipulieren (z.B. Unterstreichen, Invertieren usw.). Sind höhere Matrix-Auflösungen erwünscht, so muß über Port A einen neue Adresse angewählt werden, um auf die nächsten Elemente des Charakters zugreifen zu könnnen.

#### **PIO Port B Belegung?**

Über Bit 0 kann der DRQ-Anschluß des GDP gelesen werden. Dieser Port muß dabei als Eingang geschaltet sein. Das DRQ Signal des GDP's ist activ high. Bit 1-7 von Port B sind unbelegt und frei als User-Input.

### PIO Port C Belegung:

POTI C der PIO 8255 Ist als Ausgang geschaltet und dient zur Steuerung des Farbwerts, des Hardwarezooms und zur Freigabe des DACK-Signals an den GDP bei DMA-Zugriffen: Bit 0 SELBLUE: [Blau Ebene frei zum Lesen und Schreiben, active low / BIT 1 SELGREN: Grün Ebene frei, active low

BIT 2 SELRED : Rot Ebene frei, active low

BIT 3 ZOOMA: Zoom Faktor low Bit, active high BIT 4 ZOOMB: Zomm Faktor high Bit, active high

BIT 5 DACK: Gibt Dack an GDP frei, active low

BIT 6/7: Frei als Ausgang

#### **LEAD MELECON**

Uber Bit 0-2 Port C werden die jeweiligen Farbebenen zum Lesen und Beschreiben durch den GDP freigegeben werden. Auch das gleichzeitige Anwählen mehrerer Farben ist gestattet. Somit können in einem einzigen Schreibdurchgang mehrere Farbebenen gesetzt oder rückgesetzt werden (z.B. Löschen des Video-Rams oder belegen mit einer Hintergrundfarbe).

Beim Lesen des Video-Speichers sorgt IC 14 dafür, daß bei Selektion mehrerer Farbebenen nur eine priorisierte Ebene im RMW-Cyclus gelesen wird. Dabei hat Rot die höchste Priorität. Blau die niedrigste. Ist z.B. Ebene Rot. Blau und Grün zum Schreiben treigegeben (= weiß). See wird im Read-Modify-Write Cyclus des GDP nur die Rot-Ebene gelesen und modifiziert. jedoch in alle drei... Ebenen wieder geschrieben. Somit wird die Rotinformation in die Blau- und Grün-Ebene übertragen. Ist die Übertragung der Farbinformation von einer Ebene in die andere unerwünscht, so sind die Farbebenen getrennt zu selektieren.

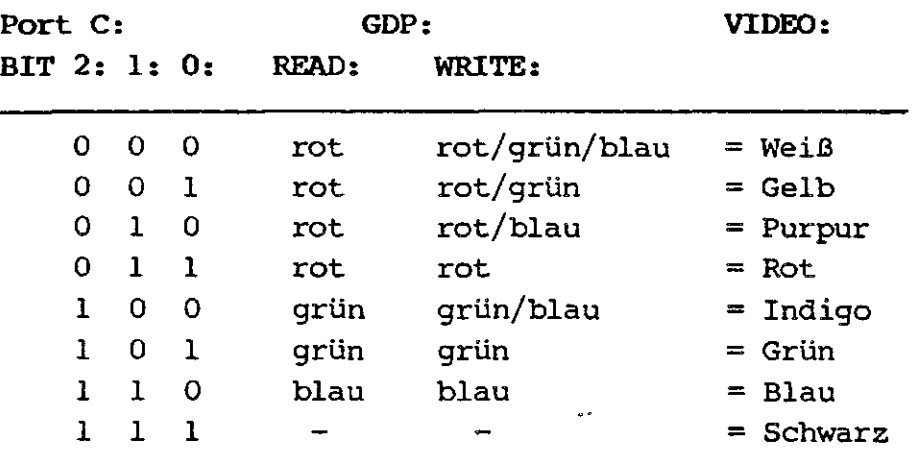

#### **Hardware-Zoom:**

In Verbindung mit dem Zoom Kommando an den GDP müssen BIT 3/4 von Port C entsprechend programmiert werden:

Port C: BIT 4: 3: 0 0 Zoom Faktor l, dh. natürliche Darstellung 0 1 Zoom Faktor 2 1 0 Zoom Faktor 4 l l Zoom Faktor 8

### **Video-Speicher Konfigurationen:**

Der Video Speicher läßt sich in drei verschiedenen Konfigurationen aufteilen.

1. 256 kBit (l MBit):

Zur Darstellung von Färb- und Schwarz/Weiß Bildern wird der Speicher in drei identische Ebenen von 256 kBit (l MBit) aufgeteilt. Somit kann z.B. eine Auflösung von 3 x 512 x 512 Pixel (3 x 1024 x 1024) erreicht werden. Das Auslesen des Video-Rams zum Monitor veschieht dabei parallel für alle drei Ebenen. **Schreib- und Lese-\*** Worgange durch den GDP steuern die Farb-Select Signale PIQ Port C it 0-2. Der Adreßbereich des Video-Rams erstreckt sich dabei von OOOOH-3FFFH (OFFFFh) zu 16 Bit Worten (AO bis A13/A15).

#### **2. 512 kBit:**

Wird eine noch höhere Auflösung gewünscht, so läßt sich bei Einsatz von 64 k - Speicherbausteinen die Rot und Grün Ebene zu einem großen Speicherblock hintereinanderschalten. Somit wird eine Auflösung von 512 kBit erzielt z.B. 1024 x 512 bei 64 k - Rams. Die beiden Ebenen werden getrennt voneinander Ausgelesen und Beschrieben, zur Selektion dient GDP-A14. Dadurch wird der Adreßraum auf 0000h - 7FFFH aufgeweitet. Diese Betriebsart ist nur für monochrome Anwendungen geeignet, die Blau Ebene braucht dabei nicht bestückt zu werden (IC 35-41 entfallen, R<sub>p</sub> entfällt), die Farbsteuersignale PIO Port C Bit 0-2 sind wirkungslos.

#### **Dot-Clock:**

Die Video-Frequenz des RGB-Moduls bestimmt Quartz Q in Verbindung mit Cl. Die maximale Pixel-Frequenz wird durch die Schieberegister (74 LS 166) bestimmt. Bei normaler Umgebungstemperatur beträgt F<sub>max</sub> 24 MHz. Bei zu hohen Frequenzen werden die Schieberegister unsauber geladen, da die vorgeschriebene Setup-Time für das Load-Signal der Schieberegister nicht eingehalten wird. Bei höheren Frequenzen als 16 MHz ist Cl zu erniedrigen, bei niedrigeren Frequenzen ist umgekehrt zu verfahren:

**Beispiele: 16 MHz: Cl: 1,2 nF - 680 pF; 24 MHz: Cl: 470 pF**

#### **Steckbrücken und Einstellarbeiten:**

#### **12 V Versorgung:**

Steht eine 12 V Versorgung im System zur Verfügung, so ist IC 43 einzulöten, B2 entfällt. Beim reinen 5 V Betrieb entfällt IC 43, dafür ist B2 einzusetzen.

#### **Synchron Signale:**

 $\langle$ 

Die Polarität der Signale HSync und VSync kann über 6 zwischen IC 08 und IC 09 gelegene Brücken unabhängig voneinander eingestellt werden. Die Einstellung ist nur bei Anschluß eines Parallel-Monitors erforderlich, der die Synch Signale getrennt verarbeitet. Der mit V bzw. H (Vsync bzw. Hsync) gekennzeichnete Anschluß muß mit dem rechts bzw. links davon liegenden Anschluß verbunden werden. '+' entspricht dabei positiver, '-' negativer

Polarität der Sync-Signale. Standardmäßig sind die Brücken für negative Synchronsignale gesetzt.

#### **Speicher Aufteilung:**

 $\zeta$ 

Um die Speicheraufteilung zu bestimmen, sind die unter IC 08 und unter IC 09 mit (1) bis (6) gekennzeichneten Lötpunkte entsprechend zu verbinden.

Die bei IC 44 gelegenen Bauteile und Brücken (BÖ, Bl, R13, R14, D2 und D3) sind ebenfalls entsprechend einzusetzen.

Standardmäßig sind alle erforderlichen Brücken für den Einsatz drei getrennter Speicherebenen (3x256k) gesetzt. Beim Koppeln von zwei Speicherebenen (512 kBit) ist es erforderlich diese Standardbrücken zu unterbrechen und umzusetzen.

- 256 kBit: Lötpunkt 2-3 und 5-6 verbinden (Standardeinstellung) Bl und BÖ entfallen R13 und R14 entfallen D2 und D3 durch Brücke ersetzen (Standardeinstellung)
- 512 kBit: Lötpunkt 2 mit l und Lötp. 5 mit 4 verbinden (Brücke 2-3 und 5-6 unterbrechen !) Bl und BÖ einsetzen R13 und R14 einsetzen D2 und D3 einsetzen

### Einstellen der Video-Mischstufe:

Die über IC 43 gelegenen Widerstände R<sub>r</sub>, R<sub>q</sub>, R<sub>b</sub>, R<sub>s</sub> und R<sub>v</sub> bestimmen die Zusammensetzung und Amplitude des Videosignals: Rs bestimmt dabei den prozentualen Anteil des Synch-Signals im BAS-Signal. Dabei erhöhen niedrigere Widerstandswerte von R<sub>s</sub> den Anteil des Synch-Signals.

Folgende Werte sind dabei einzusetzen:

#### Monochrom 256 kBit:

Speicherebene Rot bestücken (IC 17, 18, 21-26). Speicherebene Grün und Blau entfällt (IC 27 - IC 42).  $R_r = 270$  Ohm,  $R_v$  und  $R_s$ jeweils 270 Ohm,  $R_q$  und  $R_p$  entfallen.

#### **Monochrom 512 kBit:**

 $\sqrt{2}$ 

Speicherebene Blau entfällt (IC 35 - IC 42). Speicherebenen Rot und Grun bestücken.  $R_r$  und  $R_q$  300 Ohm,  $R_g$  390 Ohm,  $R_v$  240 Ohm,  $R_b$ entfällt.

## Farbe 77256 kBIL

Alle drei Speicherebenen sind hierbei zu bestücken. Re entfällt, rR, durch Brücke ersetzen. RT. B<sub>g</sub> und R<sub>D</sub> jeweils 270 Ohm (150 - $\,\mathbb{Q}$ 70 Ohm). Die besten Auflösungsergebnisse ergeben sich, falls die $\,$ Abschluß-Widerstände  $R_r$ ,  $R_q$  und  $R_p$  für die jeweiligen Farbsignale erst am Ende des Video Kabels, also im Farbmonitor selbst einge-Setzt werden. Vorraussetzung hierzu ist allerdings, daß im Monitor eine 5 V Spannung zur Verfügung steht. Die Leitungen RED, GREEN und BLUE sind hierzu jeweils über 270 Ohm (150 - 470 Ohm) an 5 V zu legen. Dafür entfallen Rg, Rr und Rb. Großen Einfluß auf die Qualität des Videobildes hat dabei das Videokabel. Übersprechen zwischen den einzelnen Signalen ist durch Abschirmung der einzelnen Leitungen zu verhindern. Sehr gute Ergebnisse lassen sich mit einem Flachbandkabel erzielen, wobei jede zweite Leitung Masse führt.

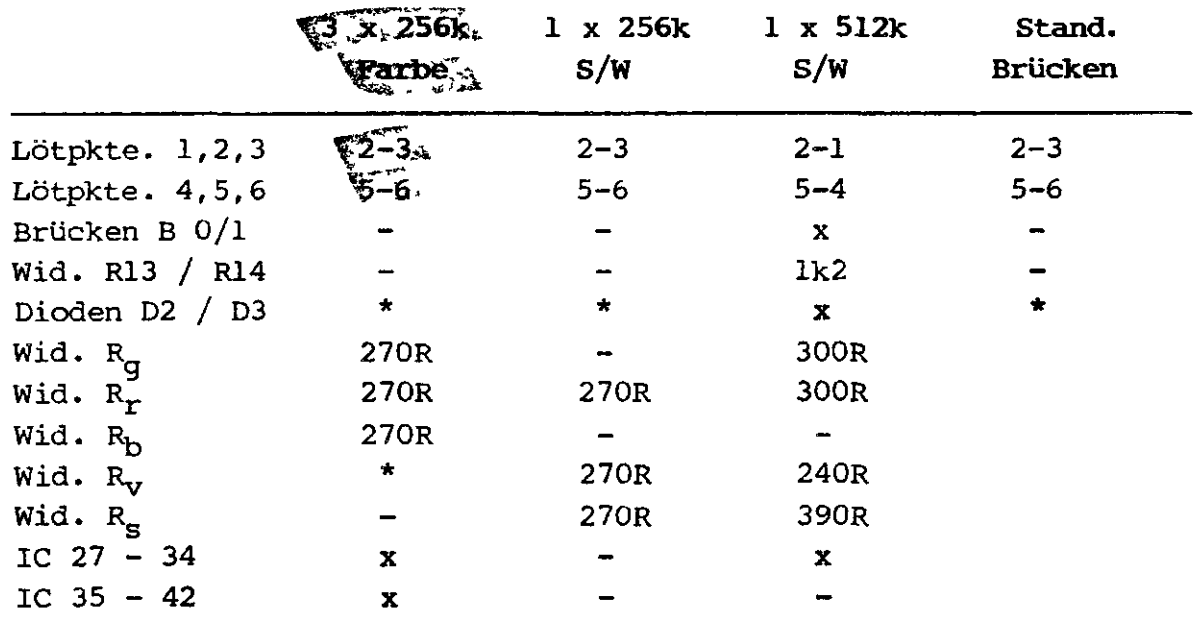

**Konfigurations-übersicht :**

- : Bauteil entfällt

x : Bauteil einsetzen

\* : Bauteil durch Brücke ersetzen

#### Light-Pen Anschluß:

Der uPD 7220 ist für den Einsatz eines -Lightpens geeignet. Dazu dient Anschluß 8 am 9 poligen D-Stecker S2. Dieser Anschluß führt an IC 16 Pin 21 (Lpen) und ist standardmäßig durch die Brücke B3 auf 0 Volt gelegt, d.h. inaktiviert. Wird ein Lightpen eingesetzt, so ist die GND-Brücke B3 unterhalb von IC 16 zu unterbrechen .

#### Ausgangssignale :

Am 9 poligen D-Stecker S2 werden folgende Signale zum Anschluß eines Färb- oder Schwarz/Weiß Monitors zur Verfügung gestellt:

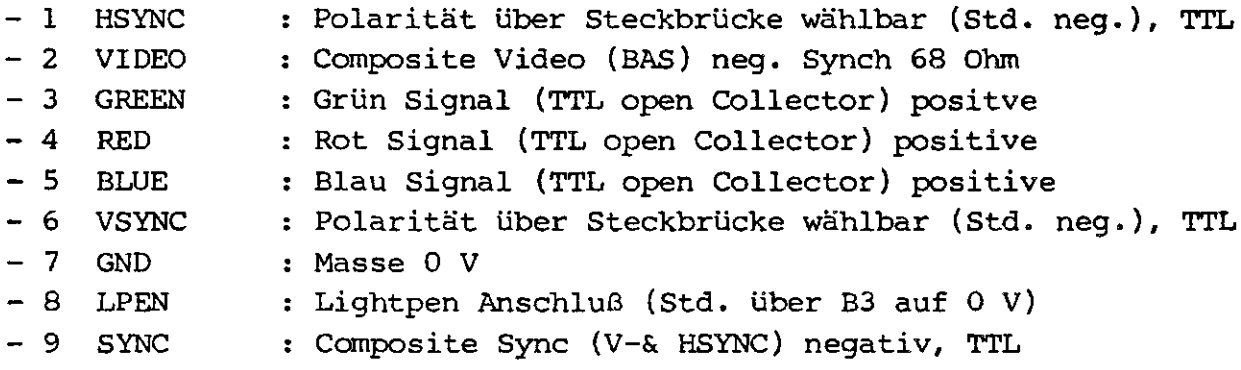

Als Option wird am Video Miniatur Stecker Sl ein CCIR-Norm gerechtes BAS Ausgangssignal bereitgestellt (  $0.5 - 1.5$  V V<sub>ss</sub>, 75 Ohm).

## Hinweise:

r GDP ISt grundsätzlich im Graphics Mode zu betreiben. Mixed Graphics & Character Mode ist auch denkbar ; diese Betriebs<sup>2</sup> art kaup jedoch auch nur mit Graphic Areas belegt werden.

2. Muß nur der Inhalt des Videorams erhalten bleiben, der auch tatsächlich auf dem Bildschirm dargestellt wird, so kann auf den Refresh der dynamischen Speicher verzichtet werden (Dynamic Refresh Cycles Disable), da dies die normalen Dispaly-Zyklen übernehmen. Dies bringt leichte Geschwindigkeitsvorteile mit sich, schließt jedoch die Zoom-Funktion aus (1-facher Zoom).

3. Wach Möglichkelt sollte die Non-Interlaced Darstellung ver-<br>wendet werden, da nur sie ein absolut flimmerfreies Bild bei 50 з. Hz Bildfrequenz gewährleistet. 'Interlaced Repeat Field for Character Display' zeigt bei großen Weiß-Feldern schon geringe Flimmererscheinungen. Bei Interlaced-Anwendungen sollte eine lang-nachleuchtende Bildröhre eingesetzt werden.

4. Die Werte für das CCHAR Kommando sollten dem unten aufgeführten Programmbeispiel entnommen werden

5. Der maximale Adreßbereich des Videospeichers beträgt bei 256k Anordnung 0000-3FFFH (bei 256 kRams 0-OFFFFh). Bei 4000H (10000h) wird wieder der Anfang des Rams adressiert. Bei der 512k Anordnung verdoppelt sich der Adreßbereich auf 0000-7FFFH.

6. Der von uns gelieferte Charakter-Eprom erzeugt waagrechte Alphanumerik bei einer Zeichen-Richtung (DIR) 02. Senkrechte Schrift wird durch DIR = 04 erzeugt. Der Inhalt des Eproms 1st "" "" " rdadurch-direkt-in das Parameter Ram des GDP zu Übertragen.

#### Videoformate:

C

 $\epsilon$ 

Der GDP erlaubt es jedes beliebige Videoformat frei zu programmieren. Zeichen pro Zeile, Zeilen pro Bild, Länge der vorderen und hinteren Schwarzschultern und der Synchronisationssignale sind frei wählbar. Damit läßt sich nahezu jedes beliebige Bildschirmformat exakt auf die gewählte Pixelfrequenz und den Anforderungen des Monitors anpassen. Folgende Werte sind dabei bei der Standardfrequenz von 16 MHz empfehlenswert, um ein CCIRkompatibles Video-Signal mit 64 us Zeilenfrequenz und 20 ms Bildwechselfrequenz zu erzeugen:

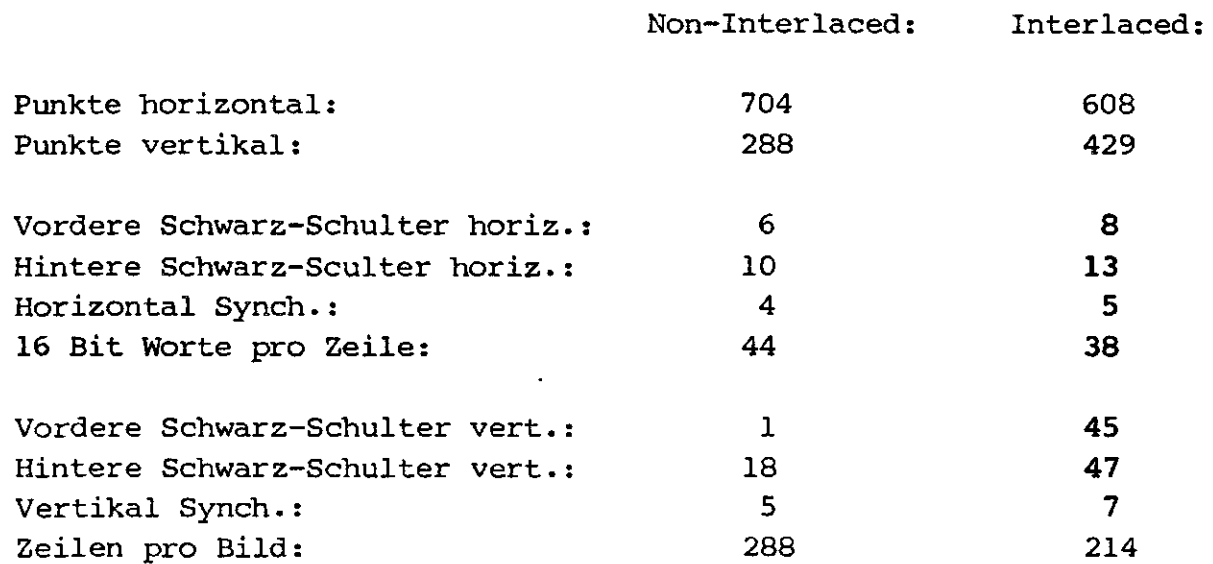

Copyright (C) 1983 by Datentechnik oettle + reichler -  $18 - 18$ 

 $\big($ 

Alle horizontal Werte beziehen sich auf die Länge eines 16 Bit Worts (bei 16 MHz = l us), alle vertikalen Werte beziehen sich auf die Länge einer Zeile (CCIR Norm = 64 us).

#### **Direkter Video-Speicher Zugriffs**

Schnelle Transfers vom Videospeicher zum System (z.B. Massenspeicher) und umgekehrt erfolgen unter Ausnutzung der DMA-Steuersignale des GDP. Dieser ist mit Hilfe der DMA-Steuersignale in der Lage direkt mit einem DMA-Baustein zusammenzuarbeiten. Aus Platzgründen ist auf dem RGB-Modul der Einsatz einer eigenen DMA unmöglich. Stattdessen wird dem GDP ein DMA-Betrieb simuliert, indem die CPU den Transfer unter Beschaltung der Signale DRQ und DACK übernimmt:

Nach dem Kommando DMAR oder DMAW an den GDP legt die CPU Bit 5 von PIO Port C auf low, und gibt damit das Signal DACK an den GDP frei. Jeder nun folgende I/O-Befehl an den GDP (Read oder Write) aktiviert nun auch das DACK-Signal. Ob der GDP zum Datenaustausch bereit ist, läßt sich über den Anschluß DRQ feststellen, der von der CPU über PIO Port B Bit 0 getestet werden kann. Ist DRQ aktiv, kann ein Lese- oder Schreib Befehl an den GDP, der dabei DACK bekommt, erfolgen. Nach Beendigung des Transfers muß die CPU das DACK Signal wieder sperren, indem sie Bit 5 von PIO Port C wieder auf high legt. Andere Möglichkeiten des Datentransfers mit dem Videoram bestehen nicht, da z.B. die evt. denkbaren Befehle RDAT und WDAT im Graphics Mode nur BitO-Transfers zulassen.

#### **Charakter-Eprom Ansteuerung:**

Der von uns standardmäßig gelieferte Eprom besitzt einen deutschen/internationalen Zeichensatz mit einer Auflösung von 8x12 Pixel pro Charakter. Das Auslesen und Einprogrammieren eines Zeichens soll an Hand des Zeichens 'j' (hex 6A) erläutert werden.

1. Der Hex-Wert des Ascii-Zeichens (6AH) wird direkt an PIO Port A übergeben, womit A3-A10 des Eproms beschaltetet sind:

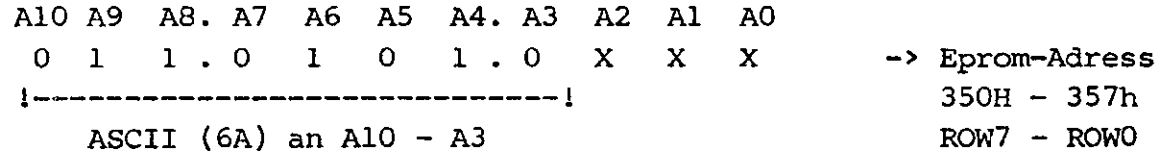

2. Auslesen der 8 Werte des Eproms und übertragen in Parameter-Ram GDP. Dabei entspricht die niedrigste Adresse des Eproms (38H) der obersten Reihe eines Charkters, die höchste Adresse des Eproms (3FH) der untersten Reihe eines Charakters. Zudem stehen die Bitfolgen Spiegelverkehrt im Eprom. Dies trägt entscheidend zur einfachen Programmierung des GDP bei, da diese Werte direkt in das Parameter-Ram des GDP geladen werden können.

3. Nach der Übergabe der 8 Reihen des Charakters an das Parameter-Ram des GDP wird ein FIGS-Kommando an den GDP zum Schreiben des Parameter-Rams in den Video-Speicher gegeben. Dabei müssen nur 2 Parameter (Pl: Figure Type; P2: DC low) übergeben werden, da die notwendigen restlichen (P3: DC high = 0, P4: D low = 8, P5: D high = 0) automatisch auf den richtigen Wert gesetzt werden (Initial Value):

FIGS-Kommando: 4CH FIGS-Parameter 1: 12H -> Graphic Character Drawing, Direction 2  $2: 07H \rightarrow DC$  low  $-1: 7+1$  Rows schreiben

GCHRD-Kommando: 68H -> Video-Ram wird geschrieben

4. Nun müssen die restlichen 4 oberen Reihen des Charakters gelesen und in den GDP übertragen werden. Die neue Adresse des Eproms ermittelt sich folgendermaßen: Ascii-Zeichen um eine Stelle nach rechts rotieren, Bit 7 setzen, Carry Flag testen.

765432 1 0 C 7 6 5 4 3 2 l 0 C RLA 011010 1 l 0 l l 0 l 0 l  $\Omega$ 0 x -------> SETB 7 OB5H 6AH

Das somit gewonnene Zeichen dient als neue Adresse A10-A3 für den Eprom. Das Carry Bit entscheidet dabei ob die restlichen 4 Reihen aus den oberen (Carry = 1) oder unteren (Carry =0)4 Eprom I/O-Ports gelesen werden soll. Im vorliegenden Fall ist das Carry-Bit 0, somit wird die untere Hälfte des Eproms (38H - 3BH) gelesen.

Copyright (C) 1983 by Datentechnik oettle + reichler

 $\mathcal{C}$ 

 $\left(\rightleftharpoondown$ 

AlO A9 A8. A7 A6 A5 A4. A3 A2 Al A0  $0, 1$  $\mathbf{1}$  $\mathbf{X}$  $\mathbf{x}$  $\Omega$  $1 \cdot 1$  $\Omega$  $\mathbf{1}$  $\Omega$ --> Eprom-Adress --------! ^  $5A8H - 5ABH$  $1 - - - - - -$ B5H  $\mathbf{l}$  $ROW11 - ROW8$  $\mathbf{I}$  $1 - Carry = 0: Read Port 38H \overline{\phantom{a}}$ Port 3BH

5. Nun verfährt man wie in Schritten (2) und (3), mit dem Unterschied, daß nur 4 Werte (entsprechend Row 8 - Row 11) in den Parameter Ram geladen und in den Video-Ram geschrieben werden.

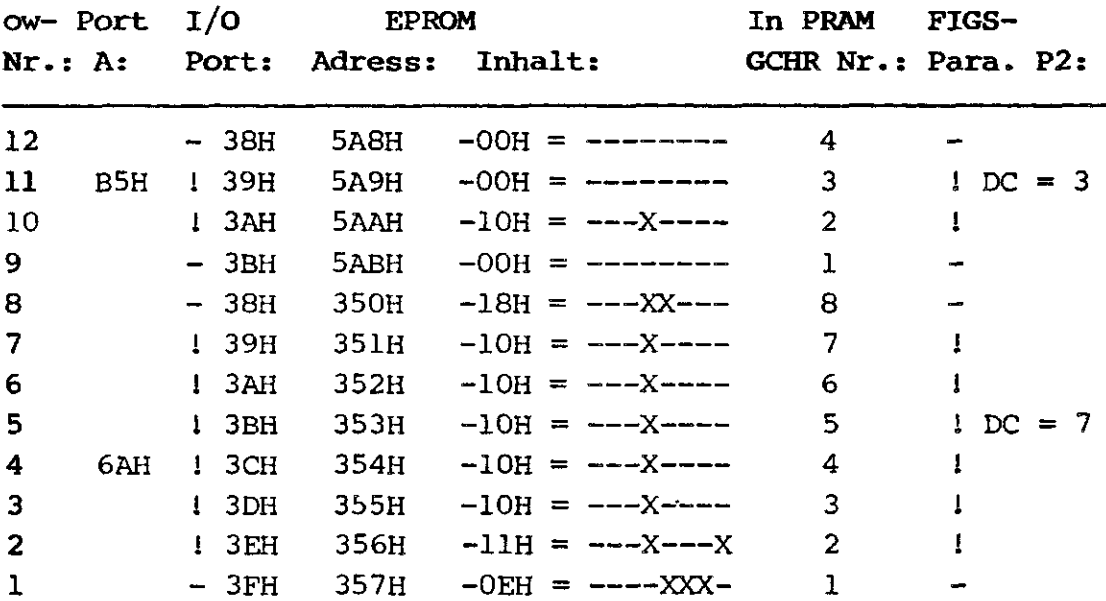

 $\ddot{\phantom{0}}$ 

 $\mathbb{Z}^2$ 

5F8<br>5FC

### Eprom Standard Belegung:

 $\overline{\phantom{a}}$ 

 $\zeta$ 

 $\zeta \rightarrow$ 

 $\int_0^{\infty}$ 

Ascii:  $Row 0-7$   $Row 8-11$ 

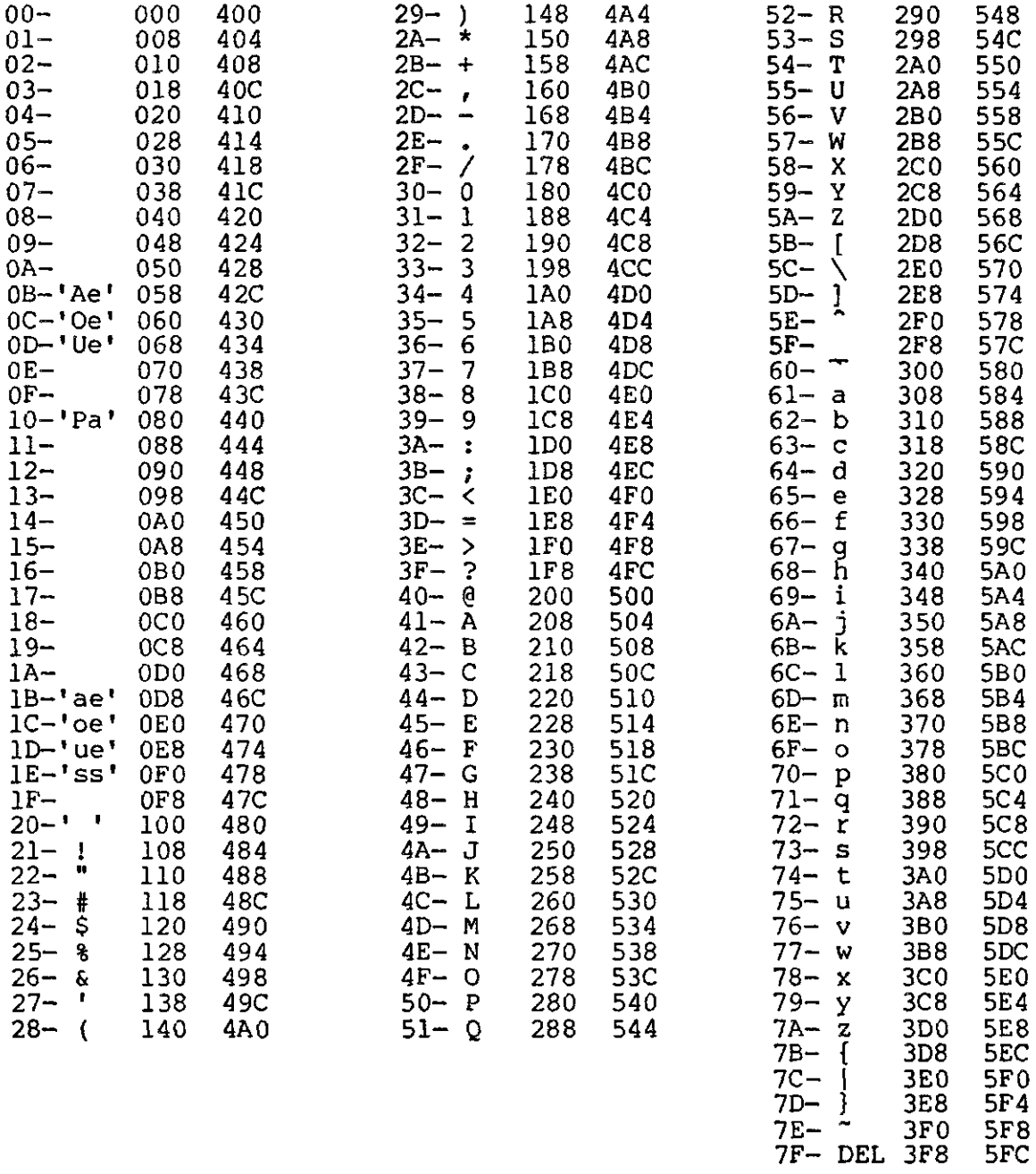

'Pa' = Paragraph Zeichen<br>'ss' = Scharfes 's'

Copyright (C) by Datentechnik oettle + reichler

### Programm Beispiel:

Die im Folgendem aufgeführten Programmbeispiele sollen die prinzipielle Programmierung des RGB-Moduls verdeutlichen. Besondere Beachtung ist der Initialisierungsroutine, die die Programmierung der I/O Bausteine und den Aufbau eines CCIR-Norm gerechten Video-Formats zeigt, und der CHAR-Routine, die den Umgang mit dem Charakter Eprom erläutert, zu schenken. Ein Anspruch auf Vollständigkeit kann aus diesem Beispiel (!) nicht erhoben werden. Sollen eigene Routinen erstellt werden, so ist ein genaues Studium des Datenblatts des GDP 7220 erforderlich.

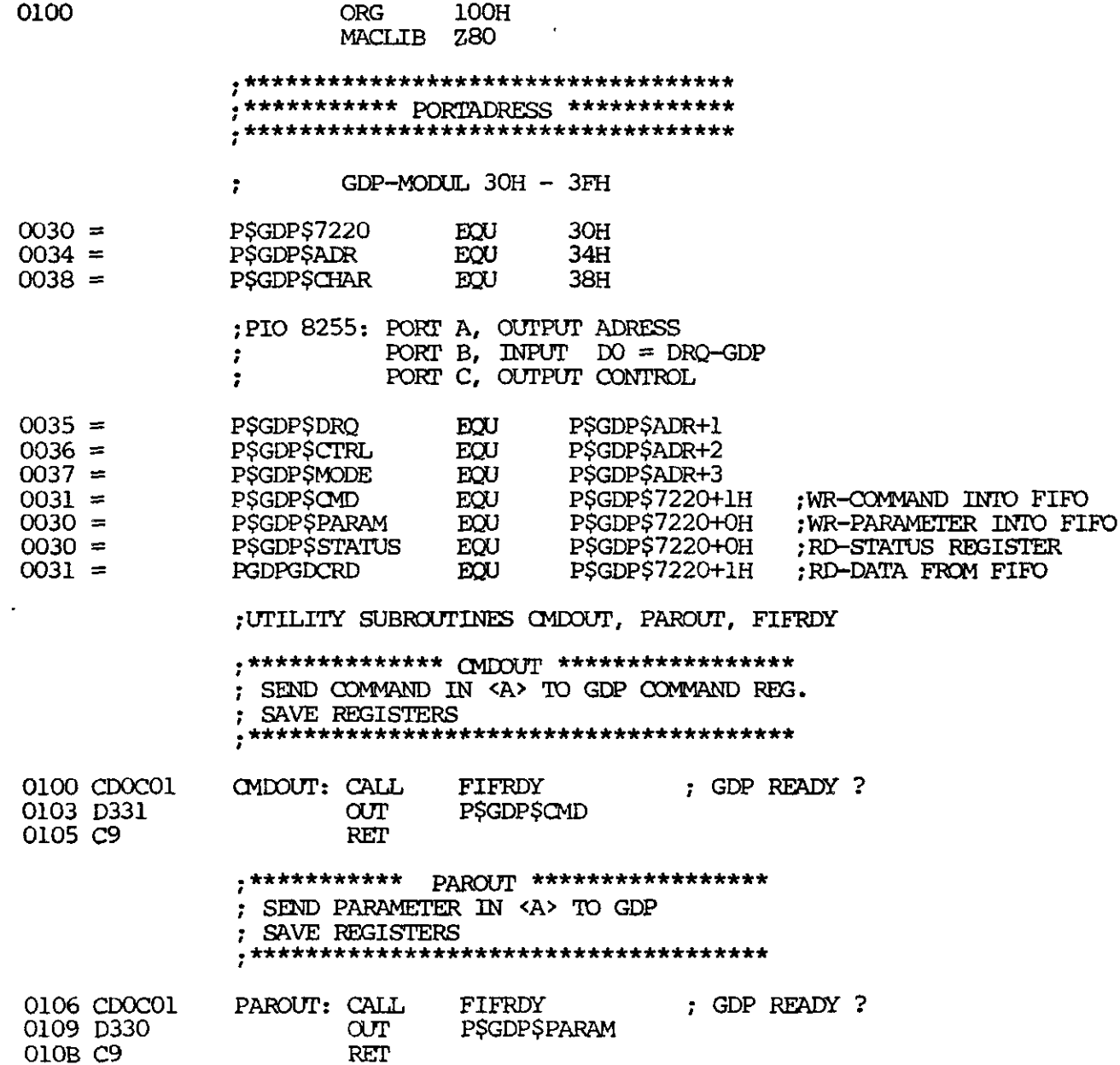

 $\bigcirc$ 

 $\zeta \sim$ 

Ç

 $\overline{\phantom{a}}$ 

 $\ddot{\phantom{a}}$ 

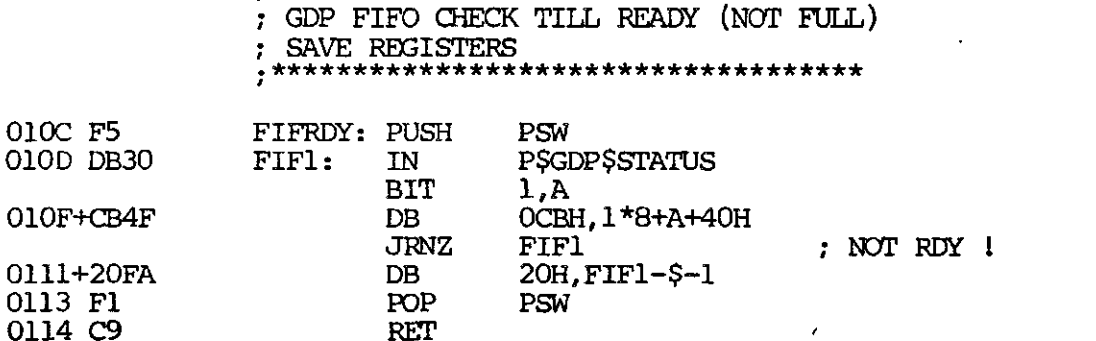

 $,$ \*\*\*\*\*\*\*\*\*\*\* FIFRDY \*\*\*\*\*\*\*\*\*\*\*\*\*\*\*\*\*\*

;\*\*\*\*\*\*\*\*\*\* SELECT COLOUR \*\*\*\*\*\*\*\*\*\*\*\* ; COLOUR IN <A> BIT 0 - BIT 2 

**O115 F5** SELCOLR: PUSH PSW

; CHECK IF DRAWING IN PROGRESS

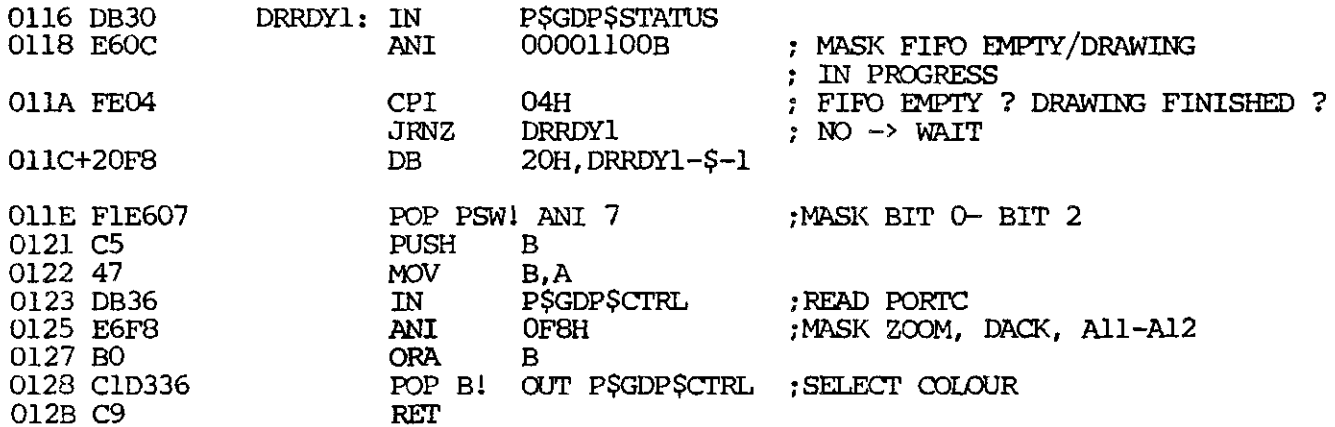

; \*\*\*\*\*\*\*\*\*\* WRITE CURSOR \*\*\*\*\*\*\*\*\*\*\*\* 

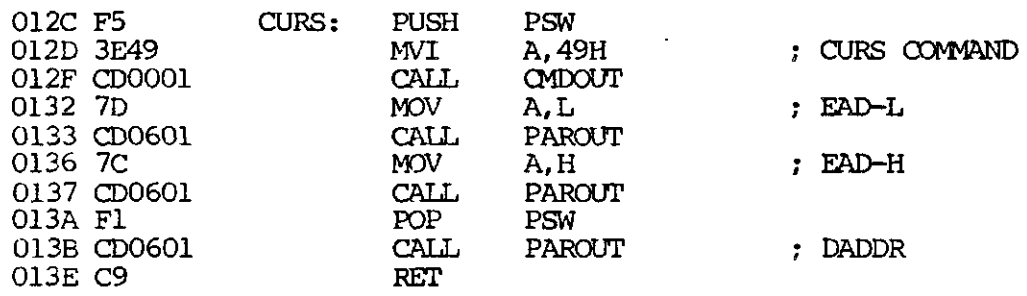

 $\ddot{\phantom{a}}$ 

÷

 $\zeta$ 

 $\zeta$ 

 $\widetilde{\left( \right. }%$ 

 $\frac{\epsilon}{\lambda}$ 

 $\frac{1}{\sqrt{2}}$ 

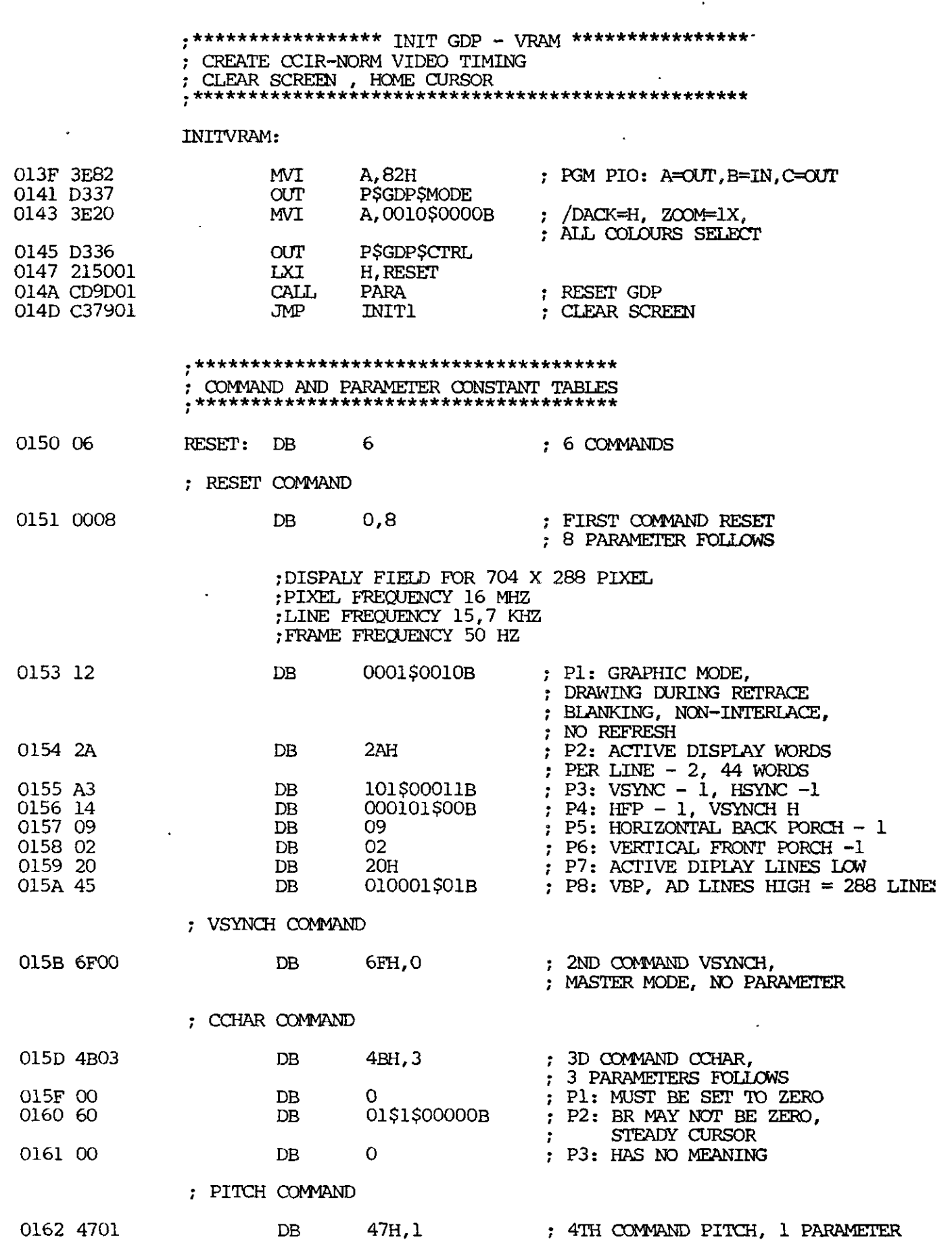

 $\bullet$ 

Copyright (C) by Datentechnik oettle + reichler

 $\mathcal{A}$ 

 $\ddot{\phantom{a}}$ 

 $\zeta$ 

 $\left(\begin{array}{c}\sim\\ \sim\end{array}\right)$ 

 $\int_{-\infty}^{\infty}$ 

 $\begin{array}{c} \begin{array}{c} \diagup \\ \diagdown \end{array} \end{array}$ 

 $\overline{a}$ 

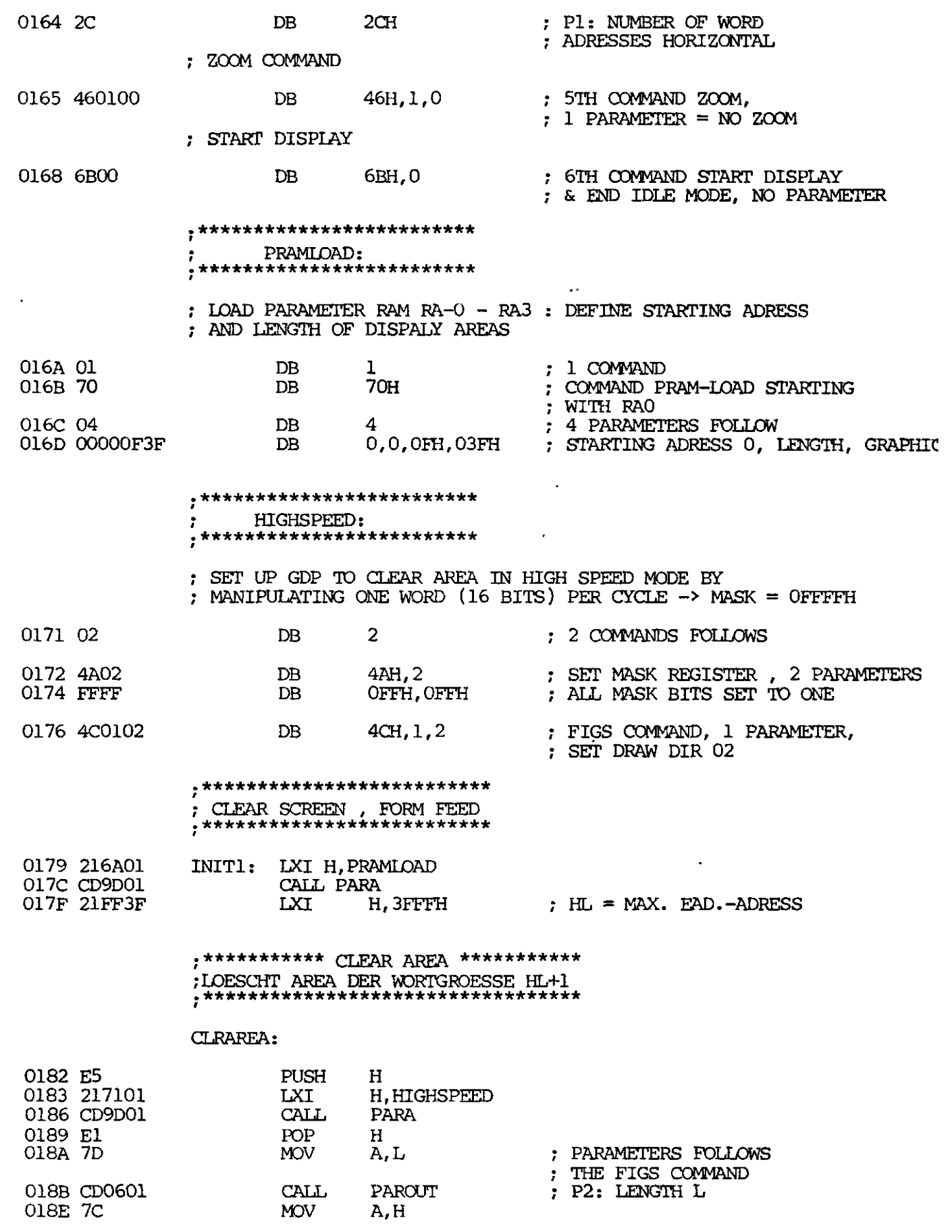

 $\ddot{\phantom{0}}$ 

 $\zeta$ 

 $\ddot{\phantom{a}}$ 

 $\tilde{\langle}$ 

OIC8 OE38

 $\ddot{\phantom{1}}$ 

 $\ddot{\phantom{0}}$ 

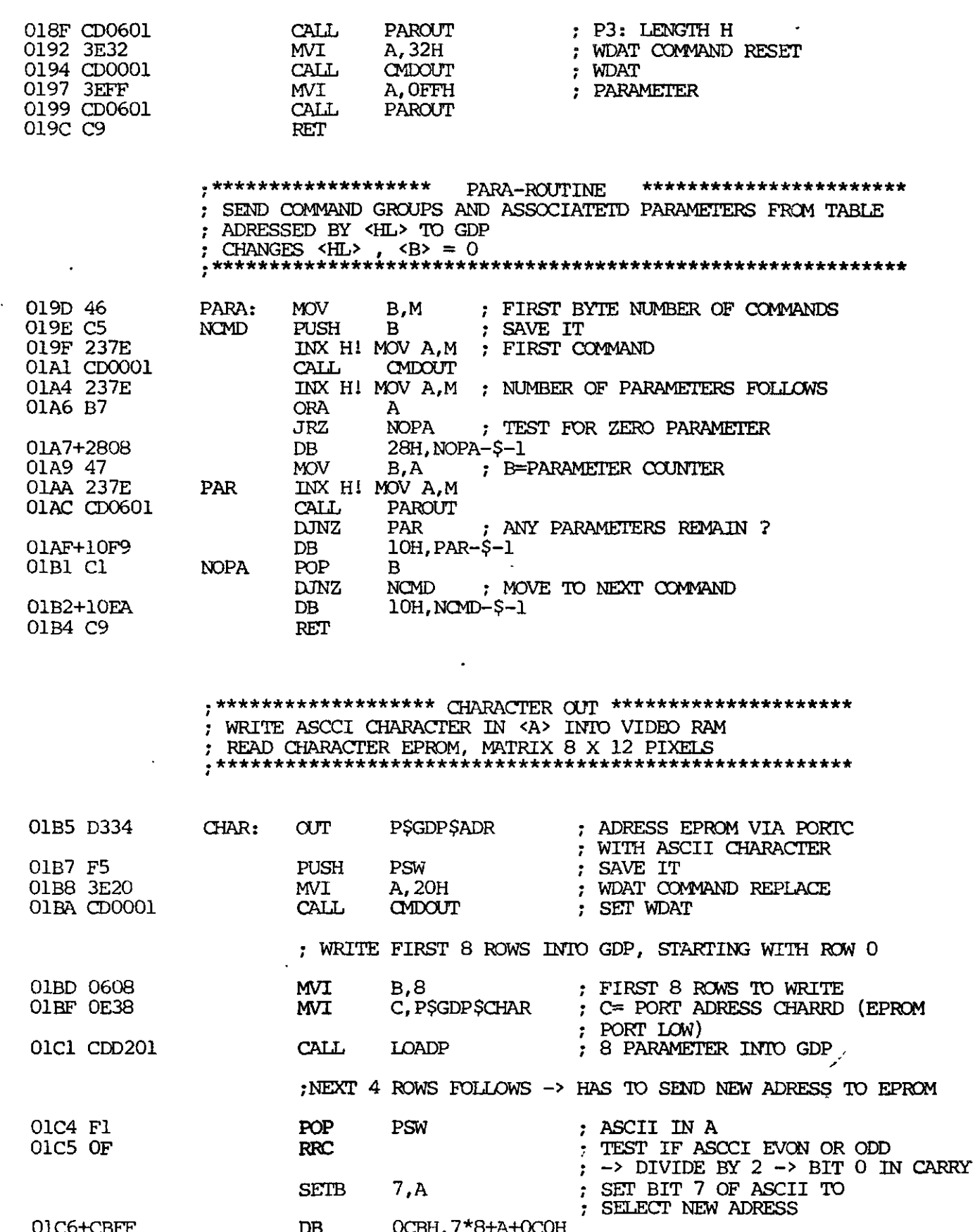

MVI C, PSGDPSCHAR ; NO CARRY  $\mathord{\rightarrow}$  ASCII EVEN **JRNC** EVEN

 $\ddot{\phantom{0}}$ 

Copyright (C) by Datentechnik cettle + reichler

 $\mathcal{L}$ 

 $\hat{\mathcal{A}}$ 

 $(\sim$ 

 $\sim$ 

 $\frac{1}{2}$ 

 $\ddot{\phantom{a}}$ 

÷,

 $\ddot{\phantom{0}}$ 

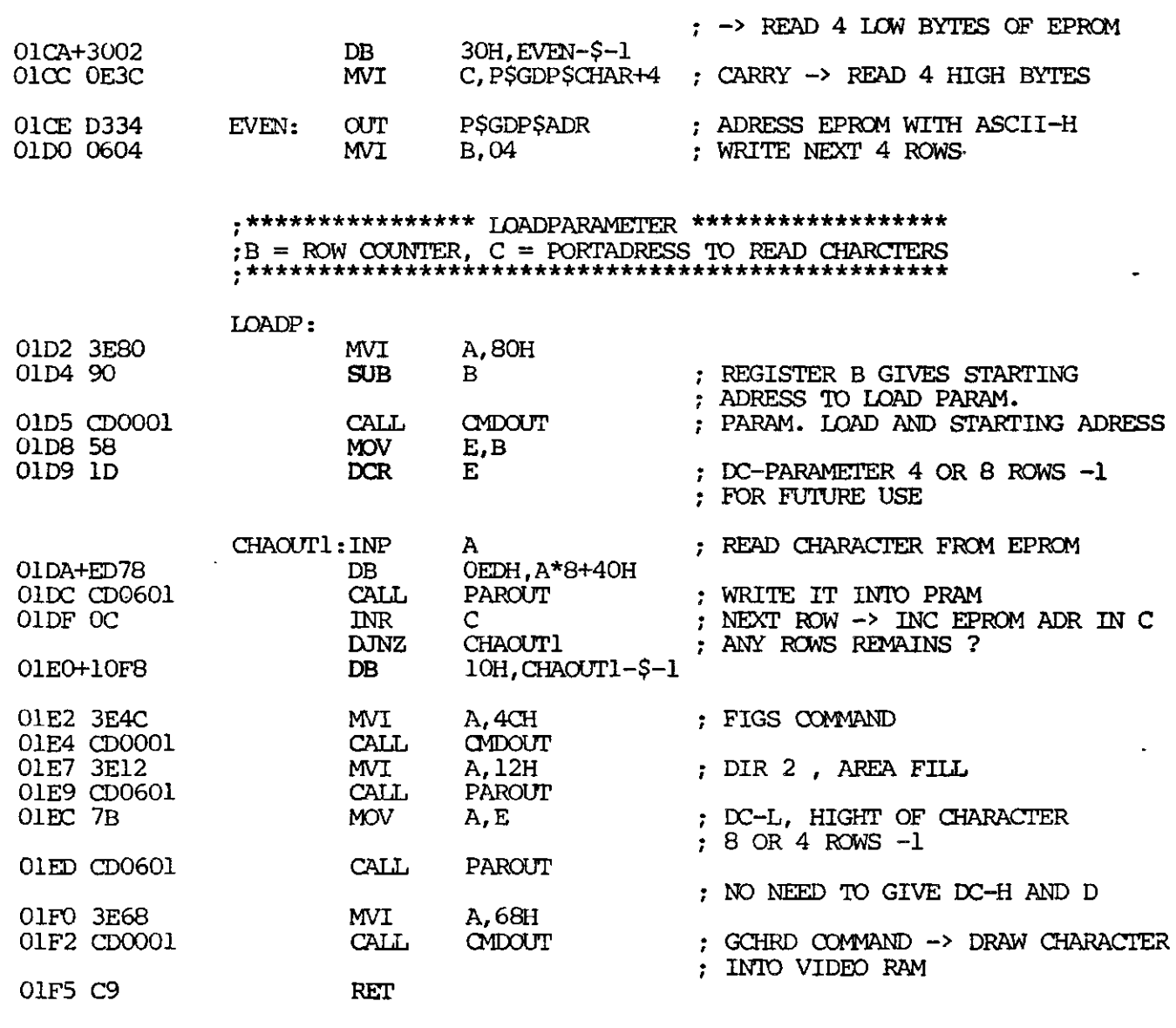

END

Copyright (C) by Datentechnik oettle + reichler

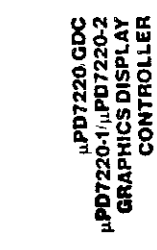

 $\big($ 

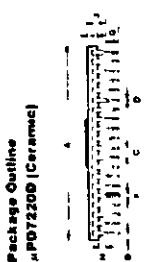

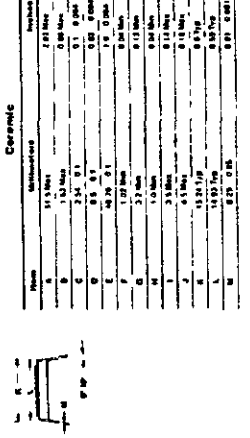

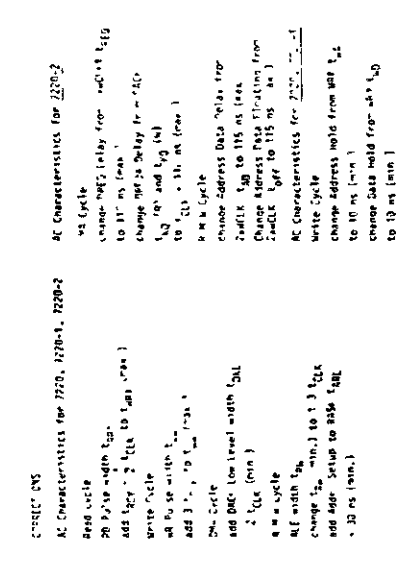

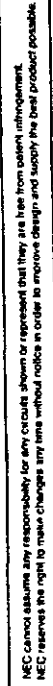

moterneri a grachica system

tentures

System Considerations<br>
when Considerations<br>
The GDC is described in the present of the considerations<br>
The GDC is described to work a help determinance<br>
computed graphes system Through the divergence<br>
computed graphes sys

www.comess.or freedoces or freedoces or treedoces or treedoces or treedoces or treedoces or treedoces or treedoces productions of the matrix of the controllents public communited and the matrix or the public conductions mmand-settable video raster parameli Command-setable video raster param<br>Disvape + S vot, NMOS, 40 pm DIP<br>DIMA Capabitiv,<br>DIMA Capabitiv,<br>4 doct, perods per byle iranslered Euruk **Description**<br>Interfaction camino System Conviner (CDC) is a<br>minimized complete state can compute them<br>main of a here of the measurement of the state of the main of a here of the<br>main of a here of the state state is a stat

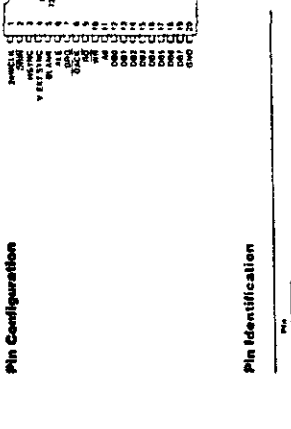

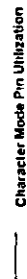

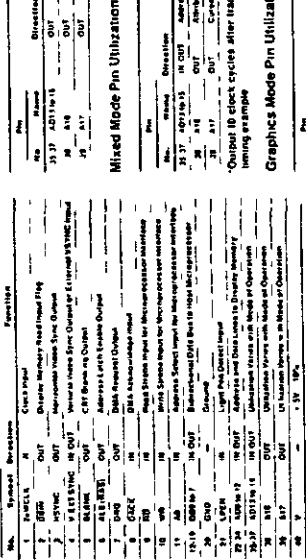

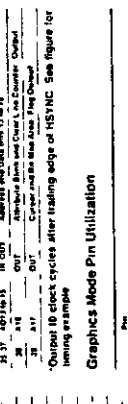

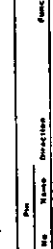

18. er

Neck Diagram

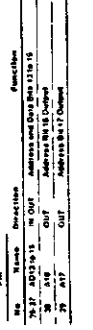

 $1111$ 

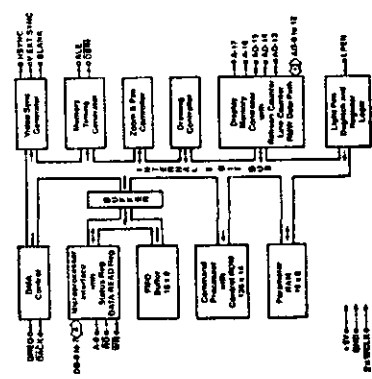

Anhang -  $30 -$ 

**Zoom & Pan Controller** and DBIN outputs

parmable zoom digity ledor and the<br>minnes when to abrave to the next<br>or digity relies and abrave to the next<br>or digity reliesh and when to go on to<br>today reliesh alle while mantaining bis<br>today reliesh alle while mantainin zoom is accomplished by repeat-<br>a number of times equal to the t tor a display area is<br>le starting address<br>i from the parameter<br>r mooklying a display Based on the programmable zoom display<br>httplay area enfines in the parameter RAM hisplay area entries in the<br>pan controller determines memory addre<br>the next display<br>slowing down t **ROCKRES** P<sub>s</sub> enhausted<br>and he co<br>FIAM The

area starting address, can pan in any direction, indepen<br>dentity of the other display areas

 $\big($ 

 $\widetilde{\zeta}$ 

# Drawing Controller

The drawing processor contains the logic necessary to<br>calculate the advesses and positions of the pixels of the<br>vairous graphics lignets. Given a stearing prop candide<br>vairous graphics lignets. Given a stearing prop candid

Common di her GDC by the system microprocessor is<br>achieved finough and bit birtherational interface. The stand<br>recoordinated houself happin in the standard price of the standard recoordinated through the standard of the<br>re

,::Hiilithmmm; 000000000000000000000<br>|sexaesearefficator

t,

Configurat

į

Microprocessor Bus Interface

**SDC Components** 

# Display Memory Controller

The display memory controllers tasks are rumpeous 1%<br>enomination and pair of the display memory in also contains<br>material change unit used to modely the display memory<br>the is bit hope unit used to modely the display memory

The contents of the FIFO are interpreted by the command<br>succession That contens are opsimal edition from professional procession and contensive professional processe<br>destinations within the GBC. The common of processed<br>des

Command Processor

DNA Control

 $\frac{1}{2}$ 

 $\begin{tabular}{|c|c|} \hline \hline \multicolumn{1}{|c|}{\multicolumn{1}{|c|}{\multicolumn{1}{|c|}{\multicolumn{1}{|c|}{\multicolumn{1}{|c|}{\multicolumn{1}{|c|}{\multicolumn{1}{|c|}{\multicolumn{1}{|c|}{\multicolumn{1}{|c|}{\multicolumn{1}{|c|}{\multicolumn{1}{|c|}{\multicolumn{1}{|c|}{\multicolumn{1}{|c|}{\multicolumn{1}{|c|}{\multicolumn{1}{|c|}{\multicolumn{1}{|c|}{\multicolumn{1}{|c|}{\multicolumn{1}{|c|}{\multicolumn$ 

 $\mathbf{||}$  $\begin{array}{c|c} \hline \mathbf{1} & \mathbf{1} \\ \hline \mathbf{2} & \mathbf{3} \\ \hline \mathbf{3} & \mathbf{5} \end{array}$ 

 $\mathbf{I}$ 

Light Pen Deglilicher<br>Christopher Deglilicher on the light pen mout occur at the<br>Christopher as a valid tight pen delection. A status bit info<br>accepted as a valid tight pen delection. A status bit info<br>registe ochranks at The DMA Lorind ortcurily in the GDC coordinates trans<br>ersower for mororizes DMA Fieders was using an external proposable than the DMA Fieders was using an external<br>hardstake lines directly nurtaal with a JPD8257 or<br>protect

Programmer's View of GDC<br>The GDC occupes two addresses on the system micro<br>FIFO are accessed Commanis and praameters ave will<br>FIFO are accessed Commanis and praameters ave will<br>ten alo the GDCs FIFO and are othereniated ba

The 15 byte RAM sloves parameters thal are used<br>reparate in code in the RAM legislation sets of constructions of<br>character incole in the RAM legislation sets of constructions<br>discuss area parameters in quadrics mode in the

Parameter RAM

Mostley<br>| III CHIT | Address de Data Brazil<br>| III CHIT | Address de Data Brazil<br>| OlT | | TANDAS Blue Data Data LA CA

 $\left\vert \vec{l}\right\vert$ 

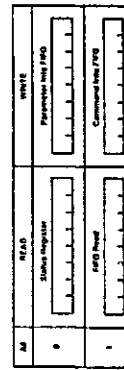

Based on the clock mpull the sync logic generates<br>the raster time open sign also manuscal video formal<br>the raster time open sile of minuscal video formal. The<br>generator is programmed during the differenced following<br>genera

Video Sync Generator

# GDC Microprocessor Bus Interface Registers

The membry liming anoulity provides two memory cycle<br>types a time clock period refresh cycle and the read<br>modity-wine (RNM) cycle which lakes four clock padd<br>memory devices are easily generated from the GDC's ALE<br>memory de

Memory Timing Generator

Aes as needed for<br>nd The command pro-<br>packs the parameters<br>sters within the GDC, Commands to the GDC take the form of a command byte spectlying the details of the command<br>cessor decodes the commands unpack<br>loads them mo the appropriate register ollowed by a series of

s available in the GDC can be organized<br>as described in the following section and miliates the The com

**Me calegores** 

Specifies the video display formal<br>Selects master or stare video synchro-<br>mattion mode<br>freghts kets the GDC to its idle state Ends lole mode and unblanks Display Control Commands **GDC Command Summary** Ndeo Control Commands **HESET**<br>SYNC<br>VSYNC 4 CCHAR 1 START  $\sim$   $-$ 

ne orspay<br>Corrush the banking and unbianing of<br>Corrus zoom tiztors for the deplay<br>Specifies zoom tiztors for the deplay<br>Specifies zoom tiztors for the deplay<br>depth memory<br>of the display areas and specifies the<br>egit by the 2 BCTRL **ZOOM** 4 CURS  $\ddot{\phantom{0}}$ 

- 5 PRAM
- 6 PITCH
- Drawing Control Commands<br>1. WDAT Writes data
- MASK<br>FIGS  $\sim$   $\sigma$
- Wintes data words or bytes into<br>Seas the mask vegetier conferens<br>Seas the mask vegetier conferens<br>opposites the parameters for the<br>Osmay members the specified above<br>Disnay members is specified above<br>osmay members FIGD<br>GCHFD  $\bullet$ 
	- Dala Read Commands
- 1 RDAT
- Reads data words or bytes from displny memory<br>Reads the cursor position<br>Reads the light pen address CURD<br>1PRD  $\sim$   $\sim$ 
	- DMA Control Commands
- Requests a DMA read transler<br>Requests a DMA write transler **DMAR**<br>DMAW  $\sim$  N

# Status Register Flags

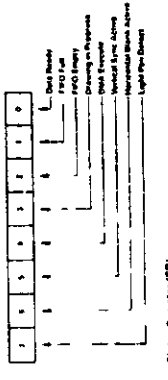

## Status Argenter (SR)

When this tuts set to 1 the light pen address (LAD)<br>repulse contains a degliched value that the system micro<br>processor may read This ling is reset after the 3 byte<br>read command mid the FIFO in response to the light pen<br>rea SR7 Light Pen Detect

SR 6: Horizontal Blanking Active<br>A 1 value for this flag signifies that horizontal retract blenk-<br>ing is currently underway

Verical retrace sync occurs while this flag is a 1 The<br>verical sync flag coordinates deglar formal modilying<br>verical sync flag coordinates deglar formal modilying<br>sync This eliminates display distribution SH<sub>5</sub> Vertical Sync

# SR 4: DMA Execute<br>This bit is a 1 ifwing DMA data transfers

# SR-3: Drawing in Progress<br>While the GDC is drawing a graphics figure. I<br>status bit is a 1

Ë

SR<sub>2</sub> FIFO Empty

This bill and the FIFO Full ltag coordinate system micro-<br>processor accesses with the GDC FIFO When its 1-the<br>providely sent to the GDC have been interpreted<br>providely sent to the GDC have been interpreted SR1 FIFO Full

A 1al hos liag indicates a tuit FIFO in the GDC. A 0 ensures<br>that there is room for at least one by le. This flag needs to<br>be checked before each wire into the GDC.

SR-D. Data Ready<br>wire of his file is stem, modelles that a Dire is available to<br>wire of his file is stem, motoprocessor. This bit must be<br>rested before each read compliant if drops to a 0 while the<br>class is trade registor.

FIFO Operation & Command Protocol<br>The first in list out buffic (FIFO) in the GDC handles the<br>coverant ones concerned in an order recrucion in which<br>firs angle 16 location FFO is used by buffic recrucions of<br>the snape 16 lo

The azmmand protocot escol by the GOC requires of therein<br>state of the big state of the last theorem in the constant of the state of the constant of the constant of the<br>code and the simal model with constant the operation<br>

The inserted of a command by the formmend processor<br>parameter thries supplies with a command is cut short by<br>parameter thries supplies with a command is cut short by<br>the recept of the next command by the A read coverainon<br>

II it was an read model any read data in the FIFO at the Line<br>of the such as RDM CDIRD and PIFO require a FIDC<br>increase such as RDM CDIRD and PIFO require a FIDC<br>increase such as RDM CDIRD and PIFO require a FIDC<br>compared

Read Modify Write Cyclin and World Pierre (Read Modify) members<br>and Modify Write Cyclin 2 authorized Modify members<br>associated Modify write RNW press of the RNW cycles<br>associates between a read modify write RNW press<br>asso

In character mode arid the bits in the Pattern register are<br>used in parallel to form the eigenciene bits of the modify<br>used in part affect universities that are a time graphics of an<br>ing process this Lacility allows among

The Mask restsier can be banked in which in the Mask rests in the Mask rests in the Disk rests in the Disk rests in the Mask rests in the Mask rests in the Mask rests in the Mask rests in the Mask rests in the Mask rests i

COMPLEMENT CLEAR or SET in each case of the<br>reserved blask hard or magnetic line wheat has a fine<br>a reserved blask hard or magnetic line wheat has in the<br>modification is evabled with me REPLACE operation the<br>reserved blask

 $\big($ 

## **Figure Drawing**

The group of a straight state and the date pune of the proposition of the group of a straight state of the specified resolution of the specified resolution of the specified resolution of the specified resolution of the spe

Durng the drawing process in e GDC innis the next oxel<br>of the Kgure which is one of the egit nearest neighbors of<br>the last phael cranwr Thie GDC assgreesedh of these eight<br>and proceeding covinariockwise

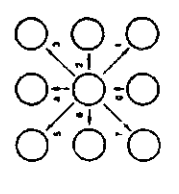

Drawing Directions

Figure drawing texans the proper manupulation of the grobes of any proper manupulation of the detection of detection of the detection of the detection of the detection of the detection of the detection of the presensary of

 $\mathcal{C}$ 

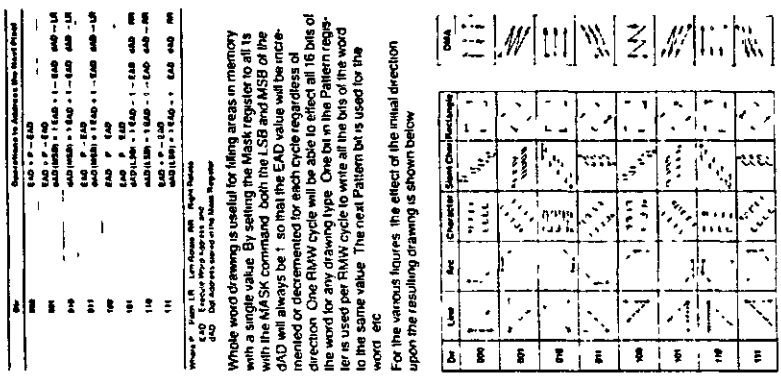

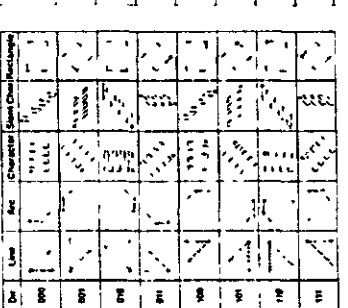

its in the dweetoon winally specified<br>up to 45 degrees an dength DMA.<br>word boundanes cryly, and lothour<br>word boundanes cryly, and lothour<br>danks for DMA ransdes sindcase<br>digital by DMA ransdes indicate<br>on my is aw in window the line may!<br>dby the DIR Note that during the drawn<br>value of the common state in the state of the state of the state of<br>the DIR value and west the property of the property<br>the property are come on word<br>the stress from the property of the state of<br>

Anhang -  $32$  -

# Drawing Parameter

**Dealership in Antique the World** 

rg Processor needs free lights (yet, or example and determined the second of the lights (yet, or example and determined from the second of the second of the second of the second of the second of the second of the second of

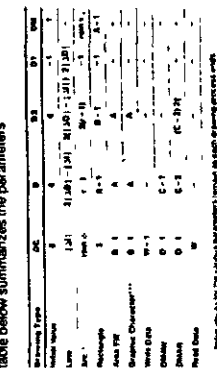

 $\begin{array}{lllllllllll} \hbox{where $\mathbf{q}_1$ is the number of samples of the data.} \hbox{and $p_1$ is the number of samples of the data.} \hbox{and $p_2$ is the number of samples of the data.} \hbox{and $p_3$ is the number of samples of the data.} \hbox{and $p_4$ is the number of samples of the data.} \hbox{and $p_5$ is the number of samples of the data.} \hbox{and $p_6$ is the number of samples of the data.} \hbox{and $p_6$ is the number of samples of the data.} \hbox{and $p_6$ is the number of samples of the data.} \hbox{and $p_6$ is the number of samples of the data.} \hbox{and$ 

Pay amusive RAM Contents: RAM Address<br>The O to 15 per Solved in the parameter RAM PDAM are<br>The O to 15 per Solved in the parameter RAM PDAM are<br>available for the GDC Jurelet to repeatedly during figure<br>available for the GD

tern for ingure chavent when m a bi-mapped graphins average of the form of the selection of the selection of the selection of the selection of the selection of the selection of the selection of the selection of the selecti use for the PRAM contents is to supply 经

## **Character Mode**

l,

å  $\mathbf{i}^{\cup\top}$ 

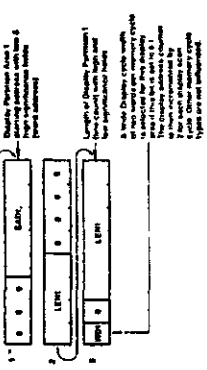

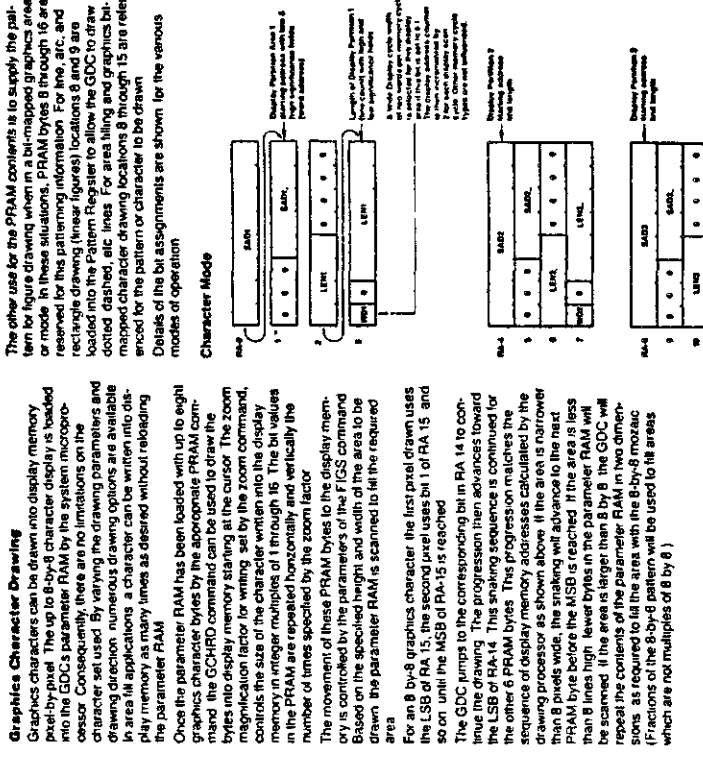

ï

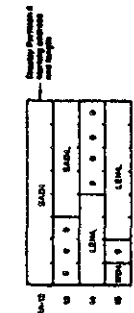

ш

 $\subset$ 

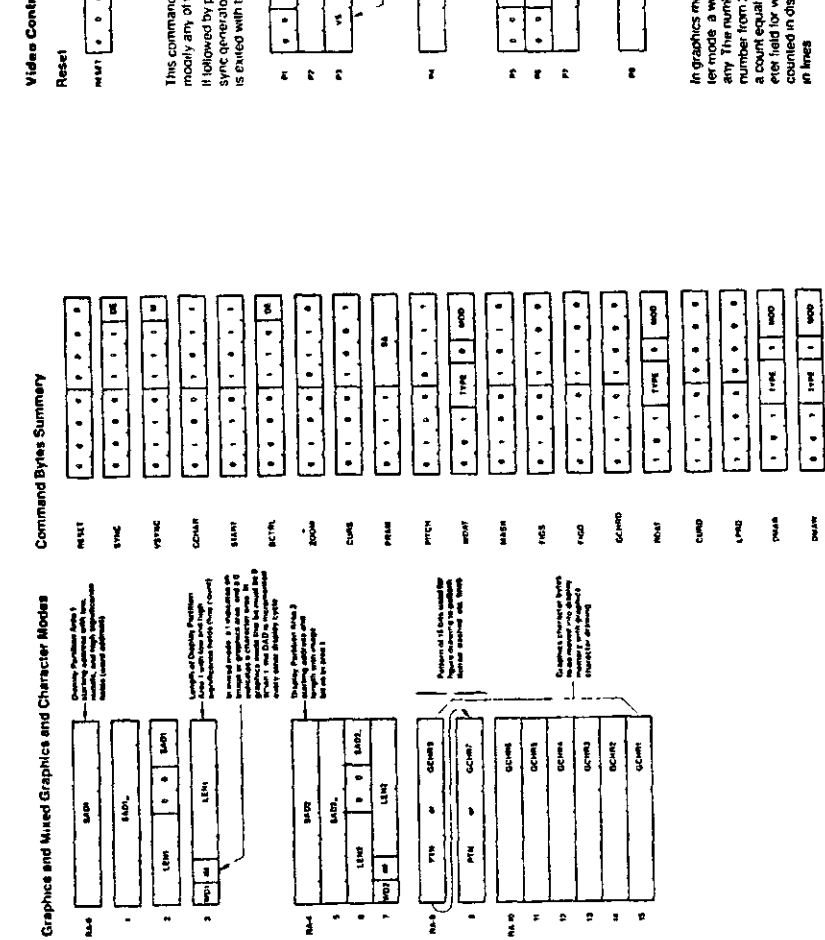

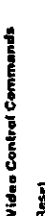

 $\overline{C}$ 

 $\left(\rightarrow$ 

 $\tilde{\mathcal{L}}$ 

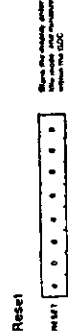

1 in general<br>2 filte MAGE of WD modes change within one<br>2 filte MAGE of WD modes change within one<br>web lied<br>web lice y locative Word Cycles (10 dock cycles)<br>3 finite/see or must incode is used<br>Horsontal Front Port Lucrum

Horrzontal Back Porch Constraint

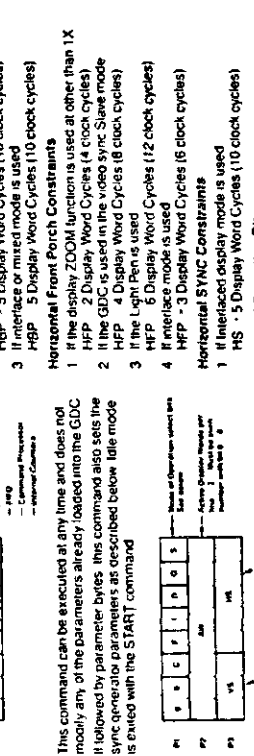

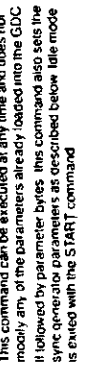

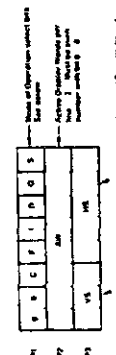

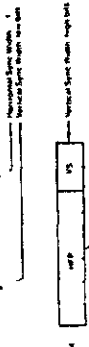

Modes of Operation Bits

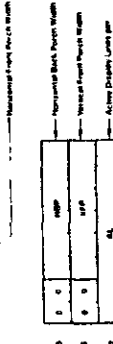

 $\begin{minipage}{0.99\textwidth} \begin{tabular}{|c|c|} \hline & \multicolumn{1}{|c|}{3.99\textwidth} \begin{tabular}{|c|c|} \hline & \multicolumn{1}{|c|}{3.99\textwidth} \begin{tabular}{|c|c|} \hline \multicolumn{1}{|c|}{3.99\textwidth} \begin{tabular}{|c|c|} \hline \multicolumn{1}{|c|}{3.99\textwidth} \begin{tabular}{|c|c|} \hline \multicolumn{1}{|c|}{3.99\textwidth} \begin{tabular}{|c|c|} \hline \multicolumn{1}{|c|}{3.99\textwidth$ 

 $\begin{array}{c} \begin{array}{c} \begin{array}{c} \begin{array}{c} \end{array} \\ \begin{array}{c} \end{array} \\ \begin{array}{c} \end{array} \\ \begin{array}{c} \end{array} \end{array} \end{array} \end{array}$ 

 $\frac{1}{1}$ 

 $\mathbf{r}^{\mathrm{t}}$ 

 $\bar{1}$ 

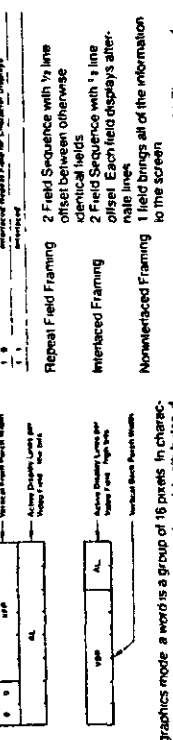

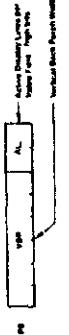

In graphics mode a werd is a group of 15 parels in cherec-<br>terminde a word is over character code and its attributes if<br>any The number of as Mr an uses per inversions at the precise<br>a count equal to 2 where n - number of b

Toda scanneel wes in interface mode is odd. The sum of<br>VFP - VG - VBP - AL should equal one less than the<br>desned odd number of lines

Draomir Abd Antuna Cecius Iunion<br>- No fairm — Sinis Fall<br>- Antun — Sinis Fall

 $\left| \right|$ 

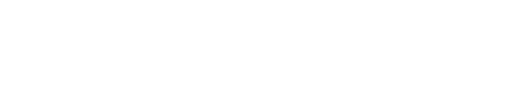

RGB Farbgrafik Video Controller

Access to display memory can be innited to retrace blank.<br>Inginiervals only so hial no disruptoris of the image are<br>seen on the screen

in and the share and the same of the same of the same of the same of the same of the same of the same of the s<br>The same of the same of the same of the same of the same of the same of the same of the same of the same of the

J,

Dynamic RAM refresh is important when high display t<br>tactors or DMA are used in suich a way mail not allow<br>tactors or DMA are used in suich a way mail not allow<br>raster generation and bu dhieninse rivachee display

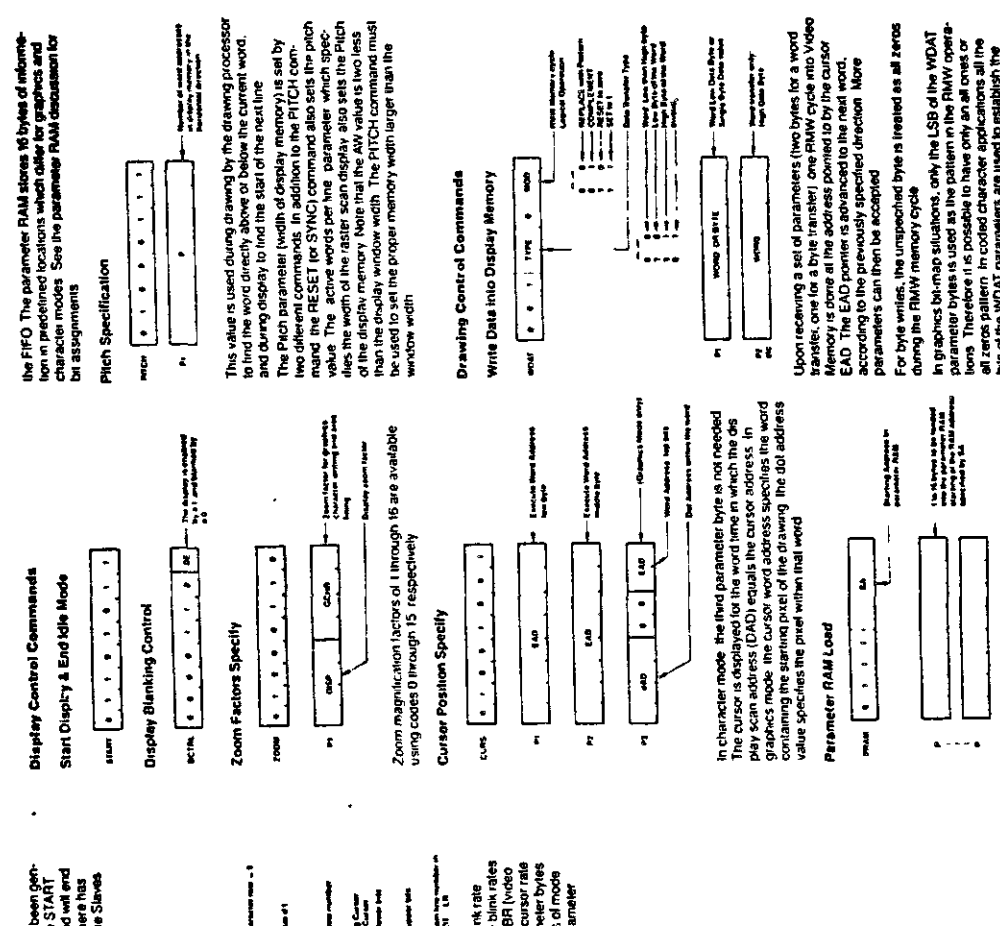

wall unit allier one or more VSYNC pulses have been gen-<br>eratind before the display process is started. The START<br>command will begin this active display of data and will end<br>been alleast one VSYNC pulse generated by the St

Cursor & Character Characteristics

 $\frac{1}{2}$ 

 $\mathbf{z} = \mathbf{z}$ 

Ŧ

Ī

**SYNC Format Specify** 

ţ

ţ

 $\pmb{z}$ 

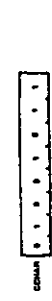

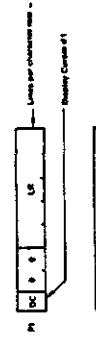

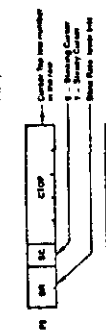

man Fare Party

**The Company's Search Parent West** 

 $\pmb{\ddot{\textbf{i}}}$  $\ddot{\bm{s}}$ 

ī.

 $\hat{z}$   $\hat{z}$   $\hat{z}$ 

the control Figure Property Management

Active Depthy 1, 1993<br>Magazine Petro April 1993<br>Magazine Petro April 1994

in the light main light

 $\vert \cdot \vert$ 

 $\ddot{\textbf{i}}$ 

 $\pmb{z}$ 

 $\begin{array}{l} \hline \rule{0pt}{2.5ex} \rule{0pt}{2.5ex} \$ 

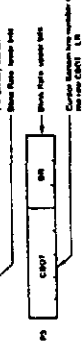

In graphics model LR should be set io 0. The bink rate<br>parameter conviols both the curios and attribute bink rates<br>parameter conviols both the curios and attribute bink rates<br>fane curios for the rates of the set in the set

 $\begin{array}{|c|c|c|c|c|}\hline \cdots & \cdots & \cdots \\\hline \end{array}$ Vertical Sync Mode

This command also loads parameters vita the spick generi-<br>aror. The various parameter helds and biss are identical to<br>those at enter idle mode<br>does it enter idle mode

wisco Baco Roccional

 $\begin{bmatrix} \text{L} & \text{L} & \text{L} & \text{L} & \text{L} & \text{L} & \text{L} & \text{L} \\ \text{L} & \text{L} & \text{L} & \text{L} & \text{L} & \text{L} & \text{L} & \text{L} \\ \text{L} & \text{L} & \text{L} & \text{L} & \text{L} & \text{L} & \text{L} & \text{L} \\ \text{L} & \text{L} & \text{L} & \text{L} & \text{L} & \text{L} & \text{L} & \text{L} \\ \text{L} & \text{L} & \text{L} & \text{L$ 

 $\begin{array}{|c|} \hline \end{array}$ 

¢

 $\pmb{z}$ 

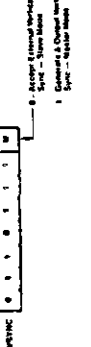

When using two or more GDCs to comitable to one image,<br>one GDCs delined as the maske sync generator and the<br>olhers operate as its stakes. The VSYNC prise of all GDCs<br>are connected together

A few considerations should be observed witen synchrone<br>marks considerations should be observed witen synchrone<br>marks considerations of the property of the system of<br>pressure Trus is expandent to eight or more closely.<br>pre

Chica the GDCs are inhalized and set up as Master and<br>Slaves: they must be given firme to synchronize. It is a good<br>idea to watch the VSYMC status bit of the Master GDC and

From the stating address SA, any number of bytes<br>may be loaded nior the parameter PAM at no renewneder<br>bytes is terminated by the hell command byte entered in<br>bytes is terminated by the hell command byte entered into

en zeros pallerni in coded character applications all the<br>bils of the WDAT paranetizations are used to establish the

The WDAT command aperales differently from the other<br>commands which inhiate RIMW ayde adirety it requires drawing pallern

Ć

 $(\widetilde{\phantom{a}}% ,\widetilde{\phantom{a}})$ 

 $\zeta$ 

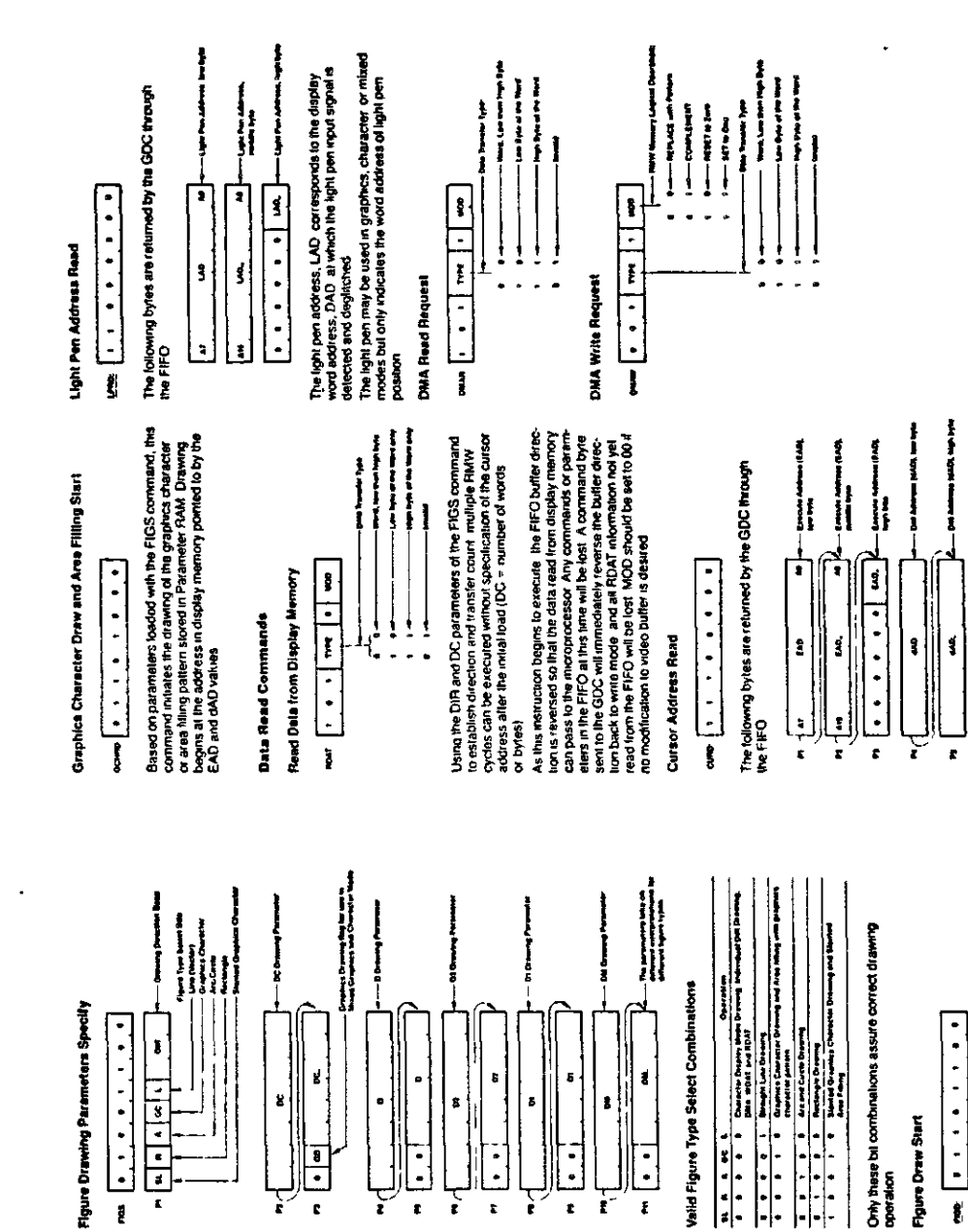

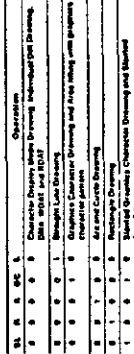

Į

![](_page_34_Figure_7.jpeg)

![](_page_34_Figure_8.jpeg)

**The minimum and** tega ang diamana iyo a

 $\overline{\mathbf{r}}$ 7  $\overline{\cdot}$ 

![](_page_34_Figure_9.jpeg)

This command sets the value of the 16 bit Mask register of<br>the figure chawing processor The Mask register comros<br>read nodify write cycle

 $\ddot{\phantom{1}}$  $\blacksquare$ 

![](_page_34_Figure_10.jpeg)

![](_page_34_Figure_11.jpeg)

![](_page_34_Picture_164.jpeg)

# $\pmb{\mathfrak{g}}$

On execution of the restruction. the GDC Loads the peram-<br>eters from the parameter FAM into the drawing processor<br>bursar EAD, and the ock address. (AD<br>bursar EAD, and the ock address. (AD

The Execute Address EAD, points to the desplay memory<br>word containing the pixel to be addressed<br>- The Rode for graphics drawing operations<br>- The Rode for graphics drawing operations

 $\subset$ 

 $\bar{\chi}$ 

![](_page_35_Figure_1.jpeg)

![](_page_35_Picture_59.jpeg)

![](_page_35_Picture_60.jpeg)

![](_page_35_Picture_61.jpeg)

![](_page_35_Picture_62.jpeg)

![](_page_35_Picture_63.jpeg)

![](_page_35_Picture_64.jpeg)

# AC Characterius, PD72200 [Cent'd)

![](_page_35_Picture_65.jpeg)

![](_page_35_Picture_66.jpeg)

# Capacitance<br>1, = 21 C; Y<sub>c;</sub> = GND = GY

![](_page_35_Picture_67.jpeg)

 $\subset$ 

 $\left(\rightleftarrow$ 

 $\zeta$ 

 $\ddot{\phantom{0}}$ 

 $\ddot{\phantom{a}}$ 

 $\left( -\right)$ 

 $\cdot$ 

 $\overline{(\ }$ 

 $\overline{\mathbb{C}}$ 

![](_page_36_Figure_2.jpeg)

![](_page_36_Figure_3.jpeg)

J

i t

**NEW** 

Datenblatt uPD 7220 von NEC Anhang - 37 -

J.

 $\ddot{\phantom{0}}$ 

![](_page_37_Figure_2.jpeg)

**Zoom«\*** Df^ty *Op\*\*#fn with HMW* **C]rcf» /3»** Zoom)

 $\left(\mathbf{-}\right)$ 

 $\left(\begin{matrix} - & \cdot \\ \cdot & \cdot \end{matrix}\right)$ 

 $\tilde{C}$ 

![](_page_37_Figure_4.jpeg)

![](_page_38_Figure_0.jpeg)

Ķ

i i

بر<br>ج

<u>َا</u>

ň

ין<br>ג

ł Į

Timing Waveforms (Cont.)

![](_page_38_Figure_2.jpeg)

**None Syrie Septies Timing** 

 $\sqrt{2}$ ∩<br>∲

ğ

RGB Farbgrafik Video Controller

 $\bigcap_{\alpha}$ 

 $\overline{C}$ 

 $\left($  –

.<br>Beschreibung

Anhang

ij

ntertaced Video Timing

![](_page_39_Figure_0.jpeg)

 $\mathcal{C}$ 

 $\zeta$  -

 $($ 

 $\tilde{\epsilon}$ 

 $\bigodot$ 

 $\overline{\left( \begin{array}{c} 0 \\ 0 \\ 0 \end{array} \right)}$ 

 $\frac{1}{2}$ 

 $\mathcal{L}$ 

![](_page_40_Figure_2.jpeg)

 $\overline{\zeta}$ 

 $\sum_{i=1}^J\frac{1}{i} \sum_{i=1}^J\frac{1}{i} \sum_{j=1}^J\frac{1}{j} \sum_{i=1}^J\frac{1}{j} \sum_{j=1}^J\frac{1}{j} \sum_{j=1}^J\frac{1}{j} \sum_{j=1}^J\frac{1}{j} \sum_{j=1}^J\frac{1}{j} \sum_{j=1}^J\frac{1}{j} \sum_{j=1}^J\frac{1}{j} \sum_{j=1}^J\frac{1}{j} \sum_{j=1}^J\frac{1}{j} \sum_{j=1}^J\frac{1}{j} \sum_{j=1}^J\frac{$ 

 $\overline{C}$ 

![](_page_41_Figure_2.jpeg)

Copyright (C) 1983 by Datentechnik oettle & reichler

 $\subset$ 

 $\check{\mathcal{C}}$ 

 $\mathcal{N}_{\mathbf{q}}$ 

![](_page_42_Figure_2.jpeg)

![](_page_42_Figure_3.jpeg)

Copyright (C) 1983 by Datentechnik oettle & reichler

 $\mathcal{C}$ 

 $\frac{1}{\sqrt{2}}$ 

 $\overline{\mathbb{C}}$ 

 $\sigma_{\rm{max}}$ 

÷

![](_page_43_Picture_412.jpeg)

 $\left(\frac{1}{\sqrt{2}}\right)$ 

 $\left($ 

![](_page_44_Figure_2.jpeg)

Copyright (C) 1983 by Datentechnik oettle & reichler